#### МИНИСТЕРСТВО НАУКИ И ВЫСШЕГО ОБРАЗОВАНИЯ РОССИЙСКОЙ ФЕДЕРАЦИИ ФЕДЕРАЛЬНОЕ ГОСУДАРСТВЕННОЕ БЮДЖЕТНОЕ ОБРАЗОВАТЕЛЬНОЕ УЧРЕЖДЕНИЕ ВЫСШЕГО ОБРАЗОВАНИЯ «РЯЗАНСКИЙ ГОСУДАРСТВЕННЫЙ УНИВЕРСИТЕТ ИМЕНИ С.А. ЕСЕНИНА»

Утверждаю: Декан физико-математического факультета Н.Б. Федорова «30» августа 2019 г.

# **РАБОЧАЯ ПРОГРАММА ДИСЦИПЛИНЫ «Компьютерное и эконометрическое моделирование экономических процессов»**

Уровень основной профессиональной образовательной программы: **магистратура**

Направление подготовки: **01.04.01 Математика**

Направленность (профиль) подготовки: **Математические методы в экономике**

Форма обучения: **очная**

Срок освоения ОПОП: **нормативный – 2 года** 

Факультет: **физико-математический**

Кафедра: **математики и методики преподавания математических дисциплин**

Рязань 2019

# ВВОДНАЯ ЧАСТЬ

# 1. Цели освоения учебной дисциплины

Целями освоения учебной дисциплины «Компьютерное и эконометрическое моделирование экономических процессов» являются:

- Формирование общекультурных (ОК), общепрофессиональных (ОПК) и профессиональных (ПК) компетенций, в соответствии с требованиями ФГОС ВО.
- Овладение методикой исследования математических моделей, полученных при изучении экономических процессов.
- Формирование математической культуры студентов, фундаментальная подготовка учащихся по дисциплине «Компьютерное и эконометрическое моделирование экономических процессов», овладение современным математическим аппаратом методов компьютерного и эконометрического моделирования для дальнейшего использования в других областях экономического и математического знания и будущей профессиональной деятельности.
- Формирование умения получать актуальную научно-техническую информацию из электронных библиотек и реферативных журналов.
- Приобретение необходимых знаний и умений, которые потребуются магистрантам для выполнения научной работы.
- Обеспечение качественной подготовки квалифицированных конкурентоспособных специалистов по применению математических методов исследования экономических процессов, преподавателей высшей школы.

# 2. Место дисциплины в структуре ОПОП магистратуры.

2.1. Дисциплина Б1.Б.4. «Компьютерное и эконометрическое моделирование экономических процессов» относится к базовой части Блока 1. Освоение этой дисциплины необходимо магистрам как будущим научным работникам и преподавателям высшей школы.

2.2. Для изучения учебной дисциплины необходимы следующие предшествующие дисциплины бакалавриата:

- Математический анализ,
- Алгебра,
- Теория вероятностей,
- Математическая статистика,
- Эконометрика,
- Экономическая теория,
- Компьютерные технологии в математике и других науках/Практикум на ЭВМ.

Также необходимы знания, умения и навыки, формируемые параллельно читаемыми дисциплинами, входящими в программу подготовки магистратуры «Математика»:

- Матричный анализ,
- Математический анализ и его приложение к экономике,
- Экономическая теория (продвинутый курс).

Также необходимы: навыки самостоятельного изучения доступной математической теории и анализа конкретных математических задач, навыки устного и письменного аргументированного изложения выводов, полученных в результате научных исследований.

**2.3.** Перечень последующих учебных дисциплин, для которых необходимы знания, умения, навыки, формируемые данной учебной дисциплиной:

- Компьютерные технологии в экономико-математическом моделировании,
- Компьютерное моделирование в экономике,
- Социально-экономическая статистика,
- Статистические методы в экономике,
- Научно-исследовательская работа с семинаром,
- Государственная итоговая аттестация (государственный экзамен),
- Магистерская диссертация.

Знания, умения, навыки, формируемые данной учебной дисциплиной необходимы для успешного прохождения учебной, производственной (педагогической) и преддипломной практик, а также для выполнения НИР.

# 2.4. Перечень планируемых результатов обучения по дисциплине, соотнесенных с планируемыми результатами освоения основной профессиональной образовательной программы

Изучение данной учебной дисциплины направлено на формирование у обучающихся следующих общекультурных (ОК), общепрофессиональных (ОПК) и профессиональных (ПК) компетенций:

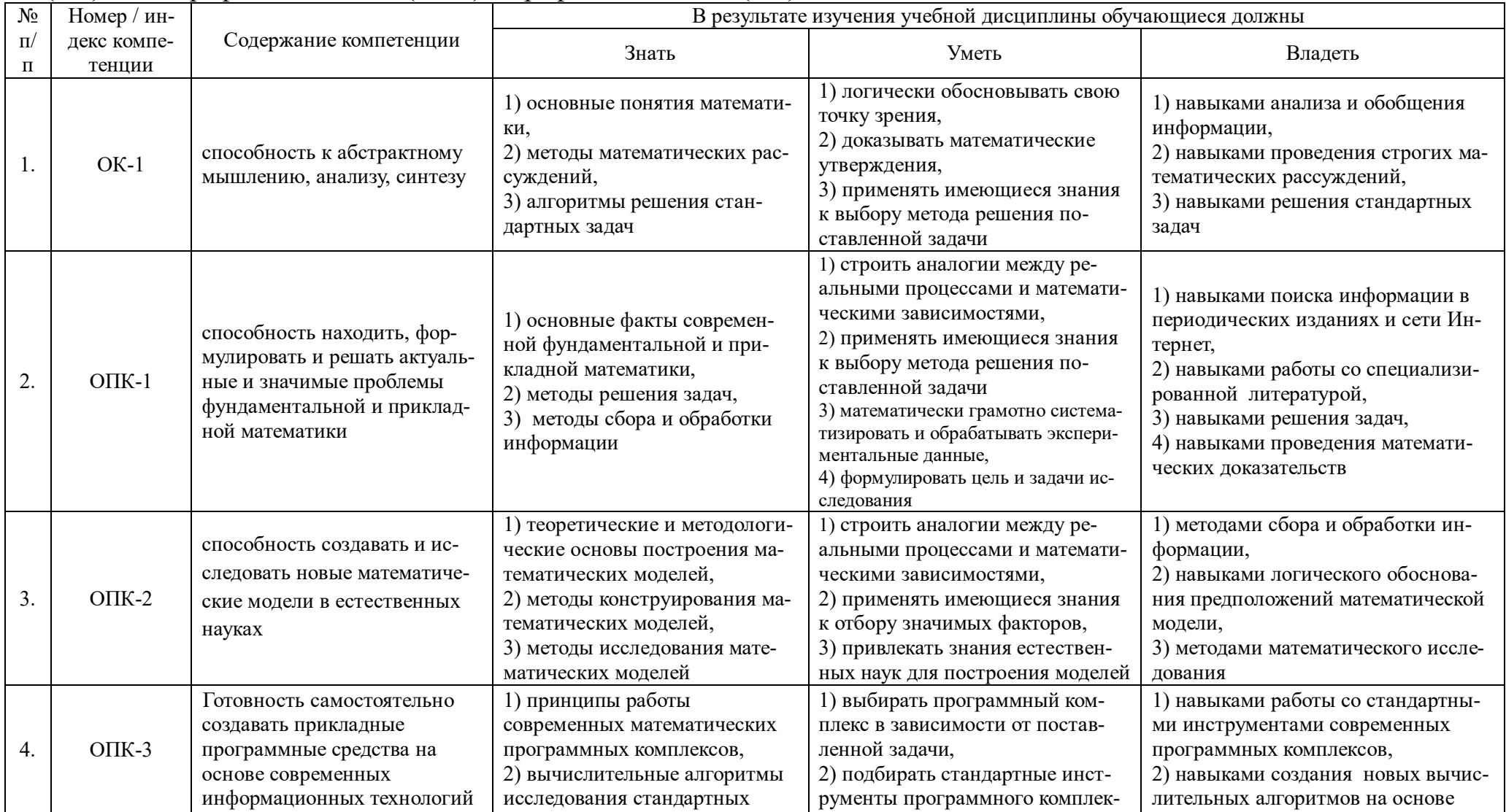

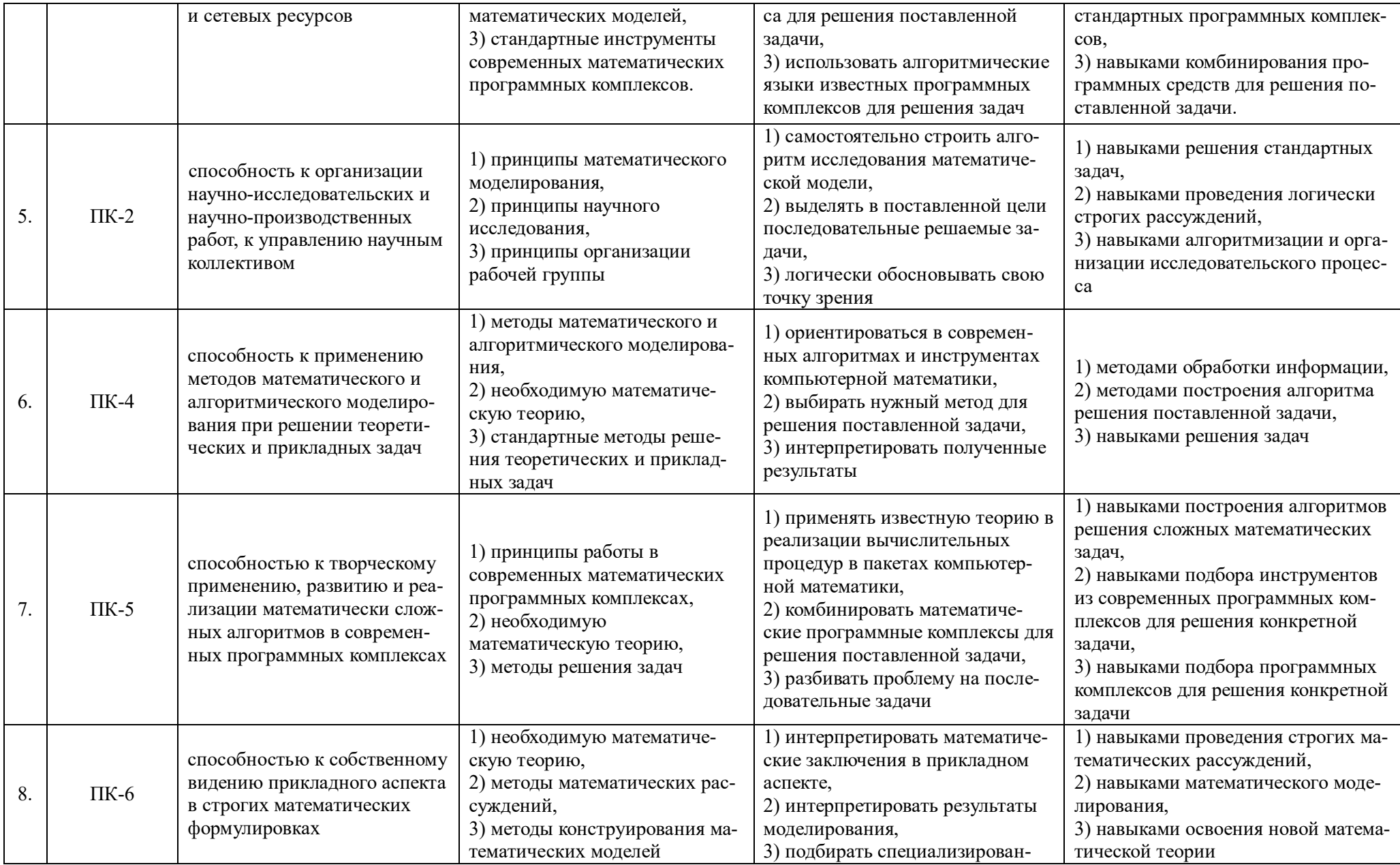

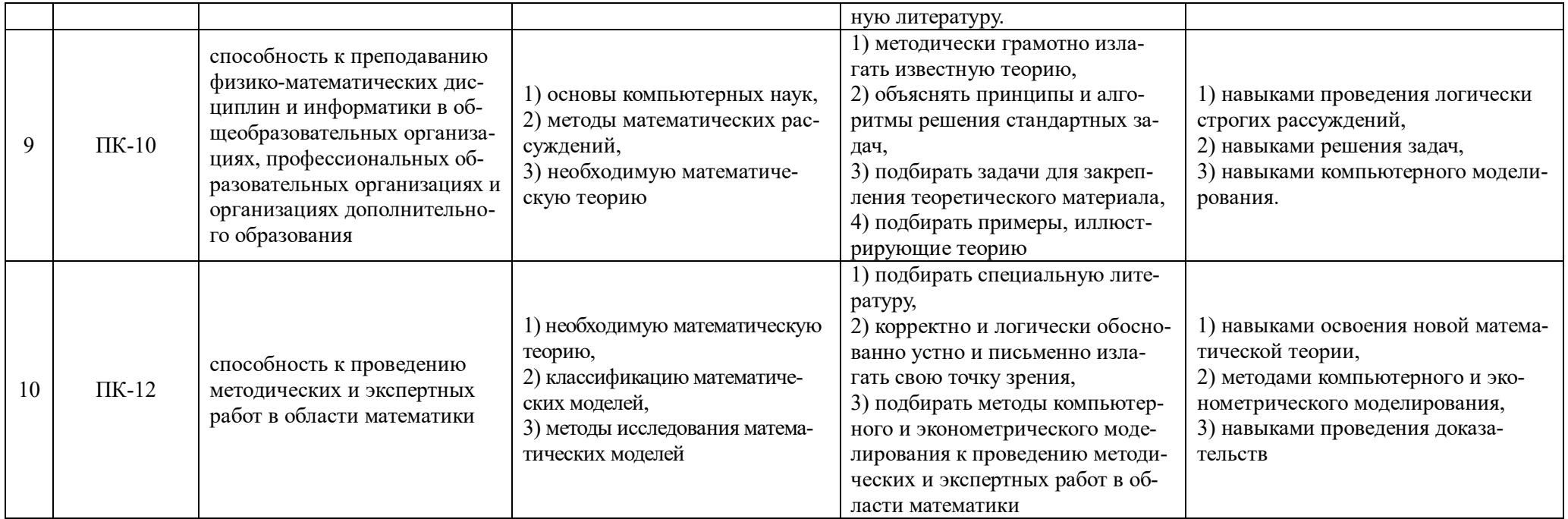

# **2.5 Карта компетенций дисциплины.**

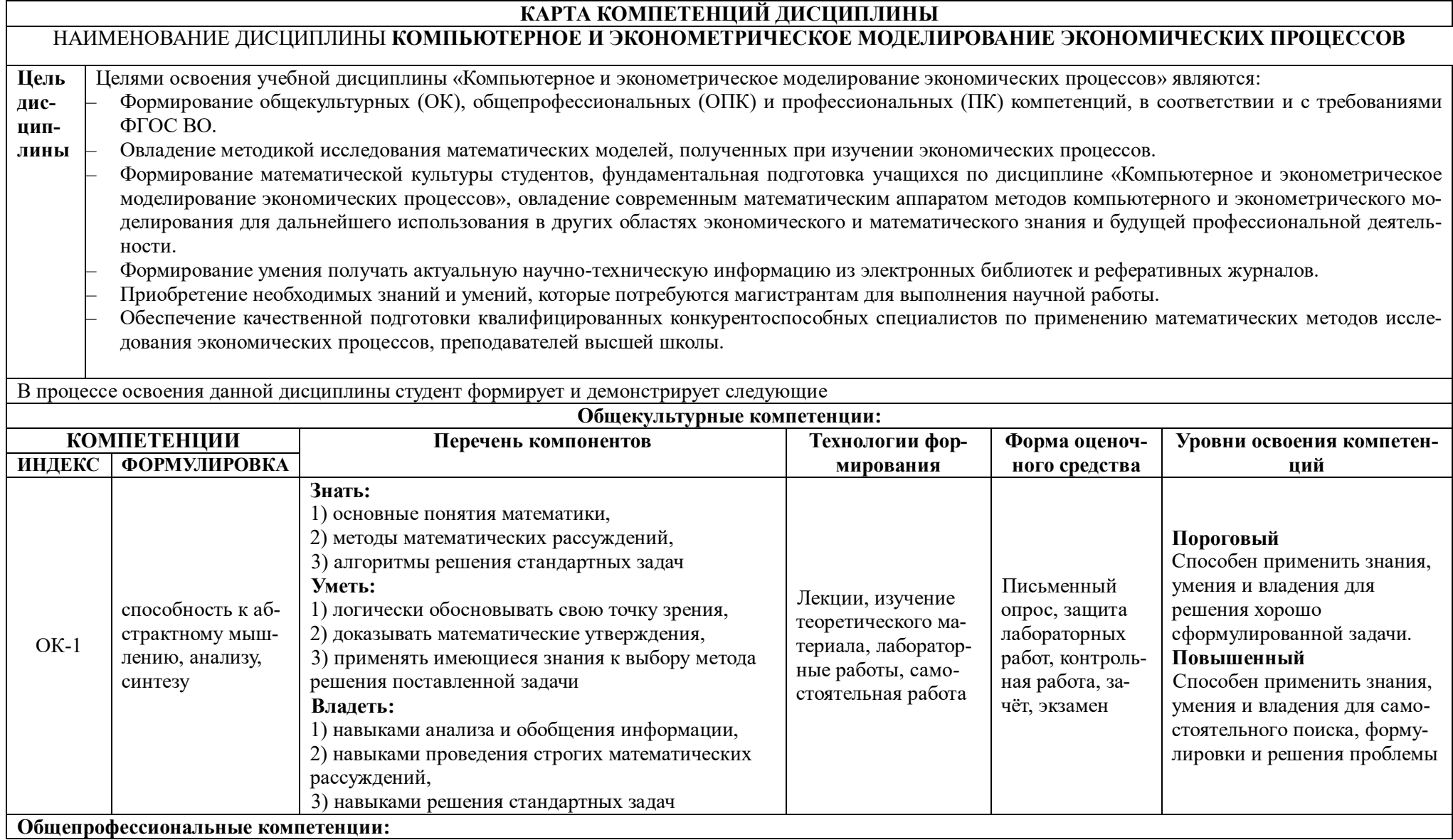

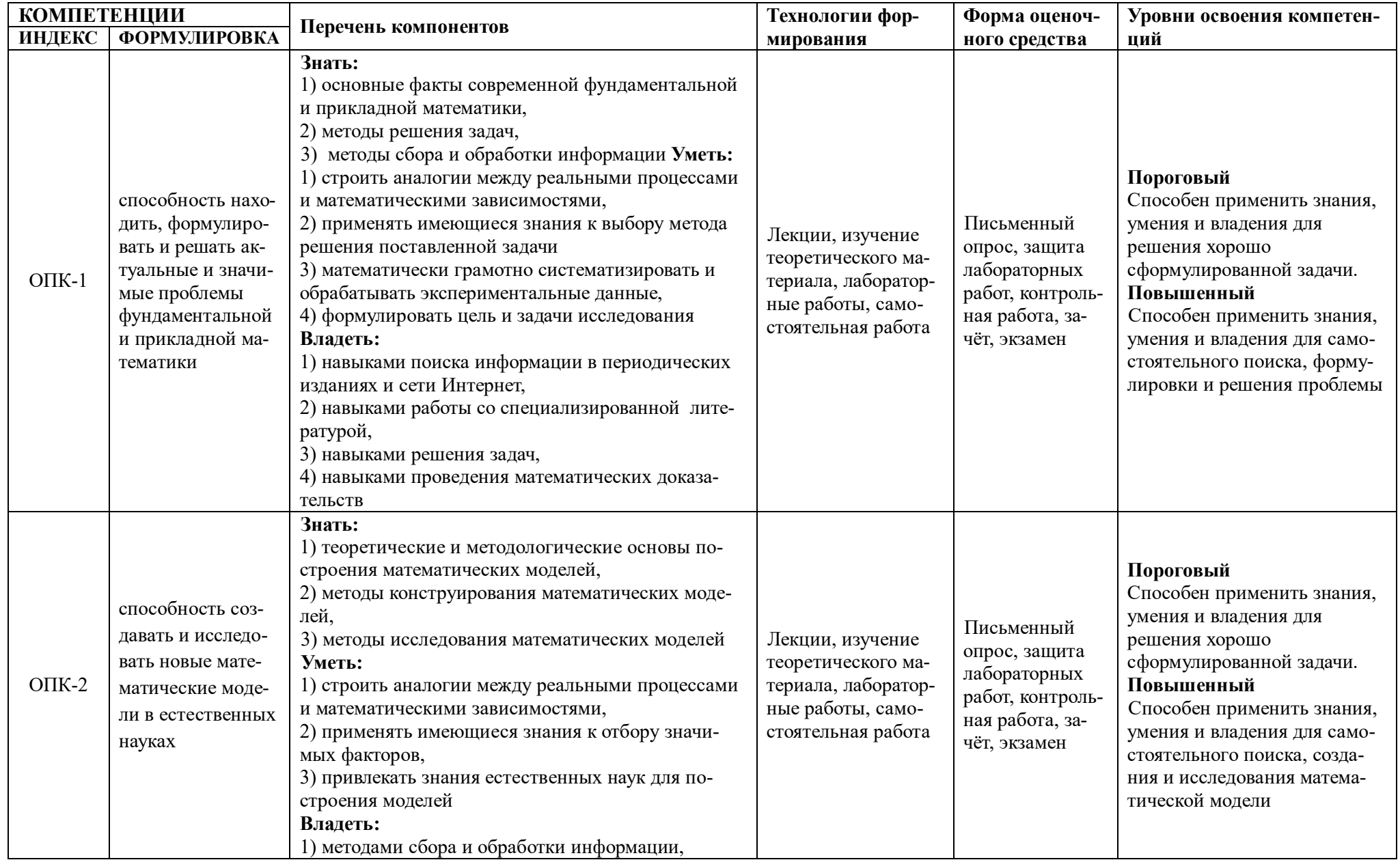

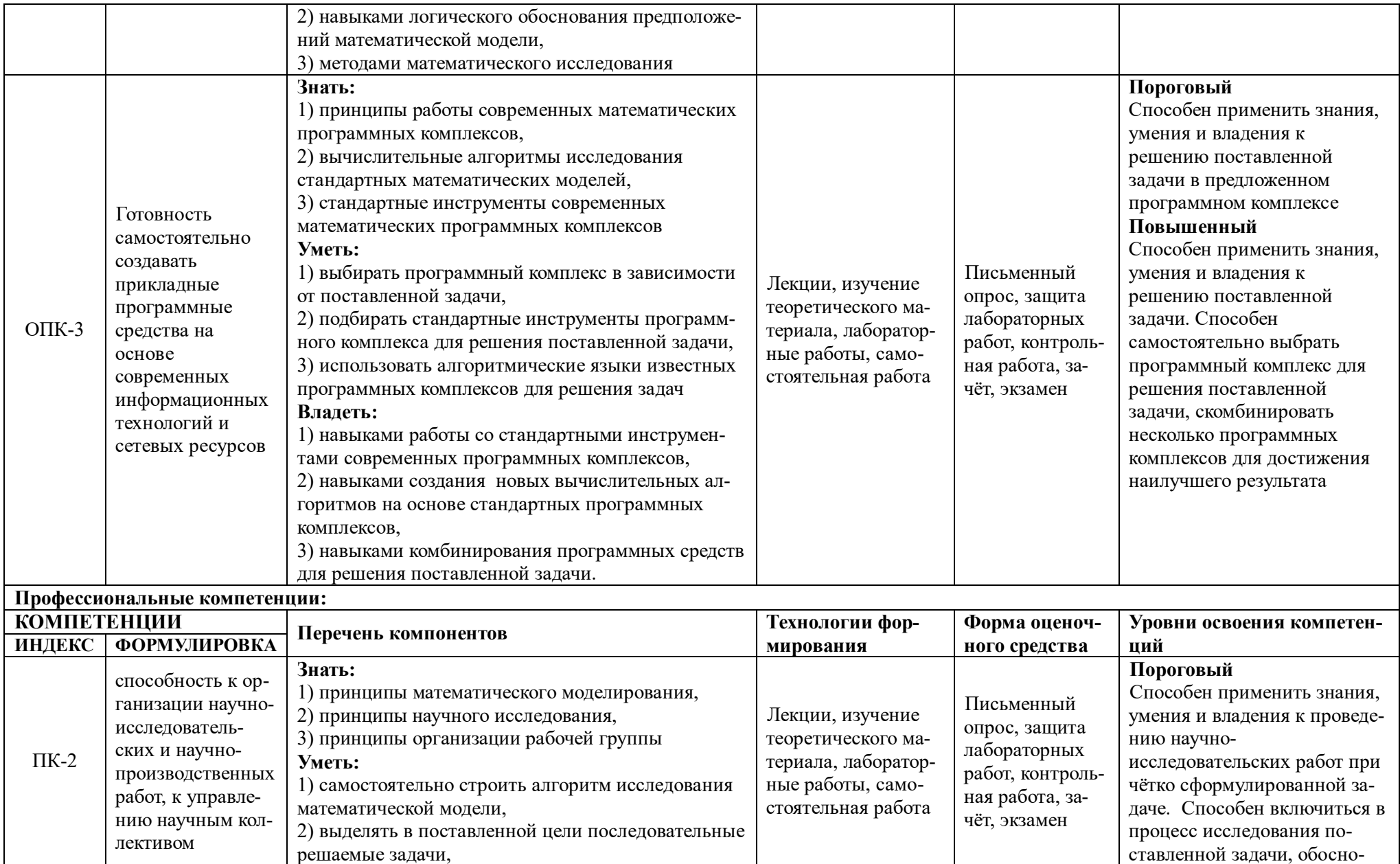

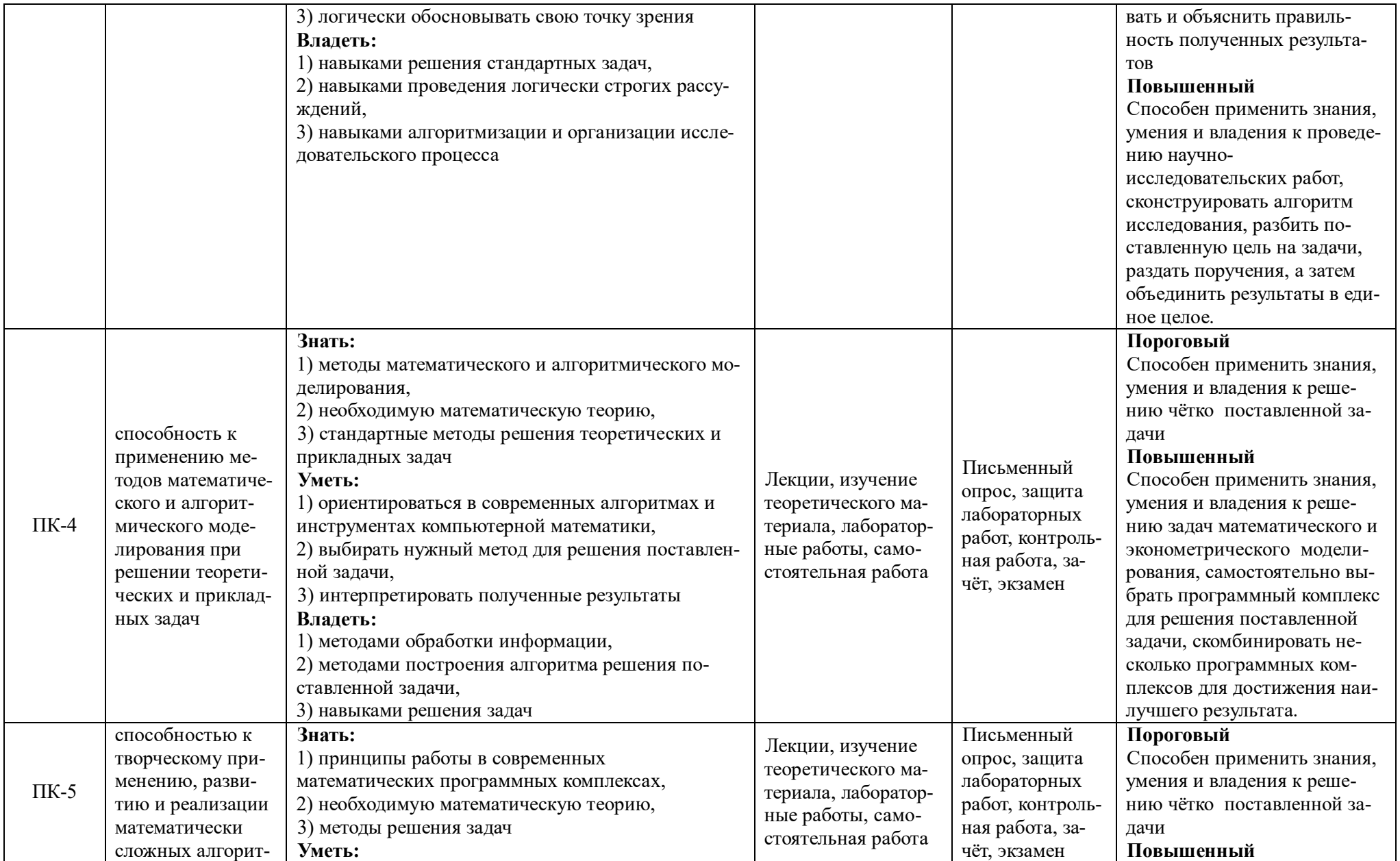

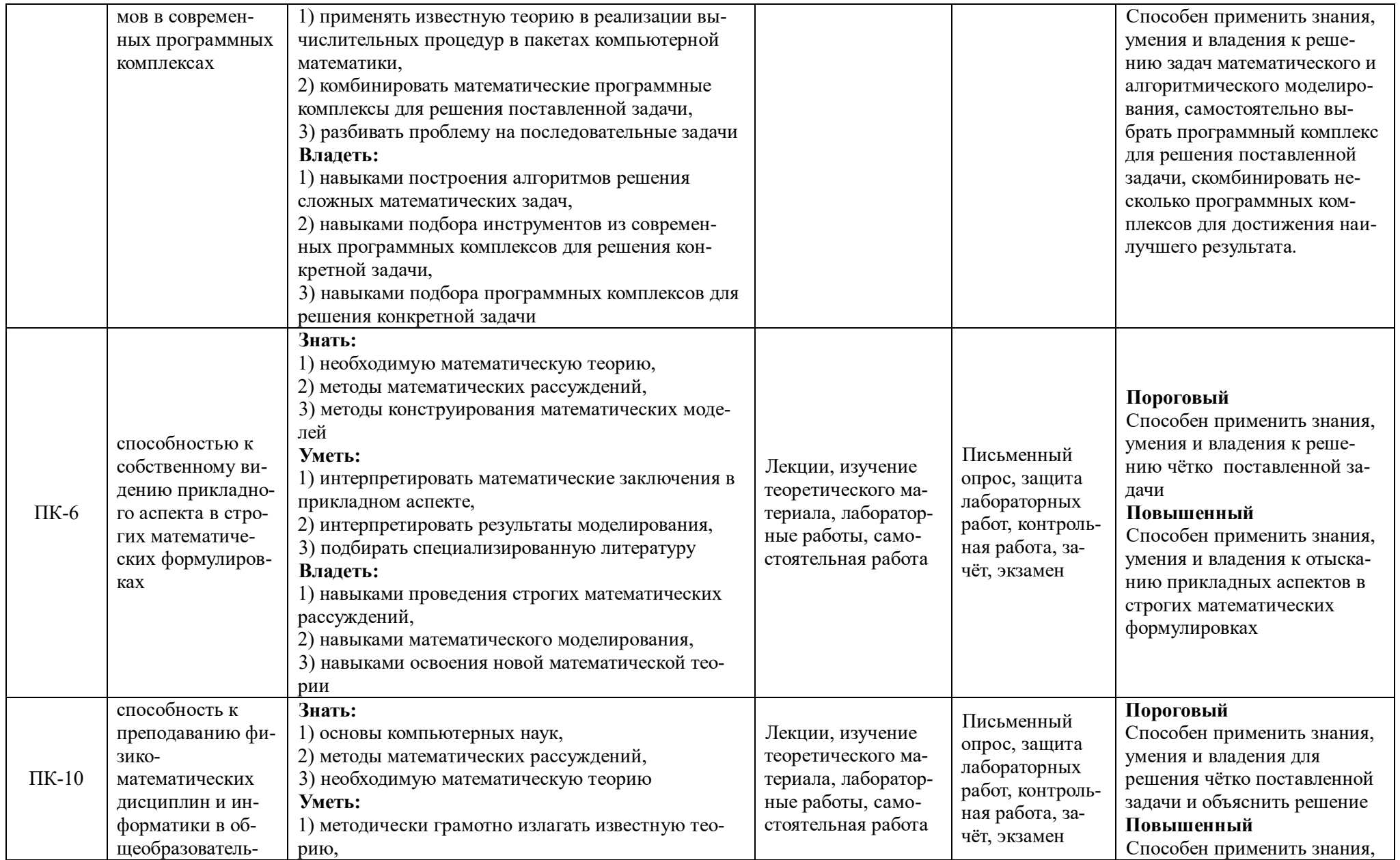

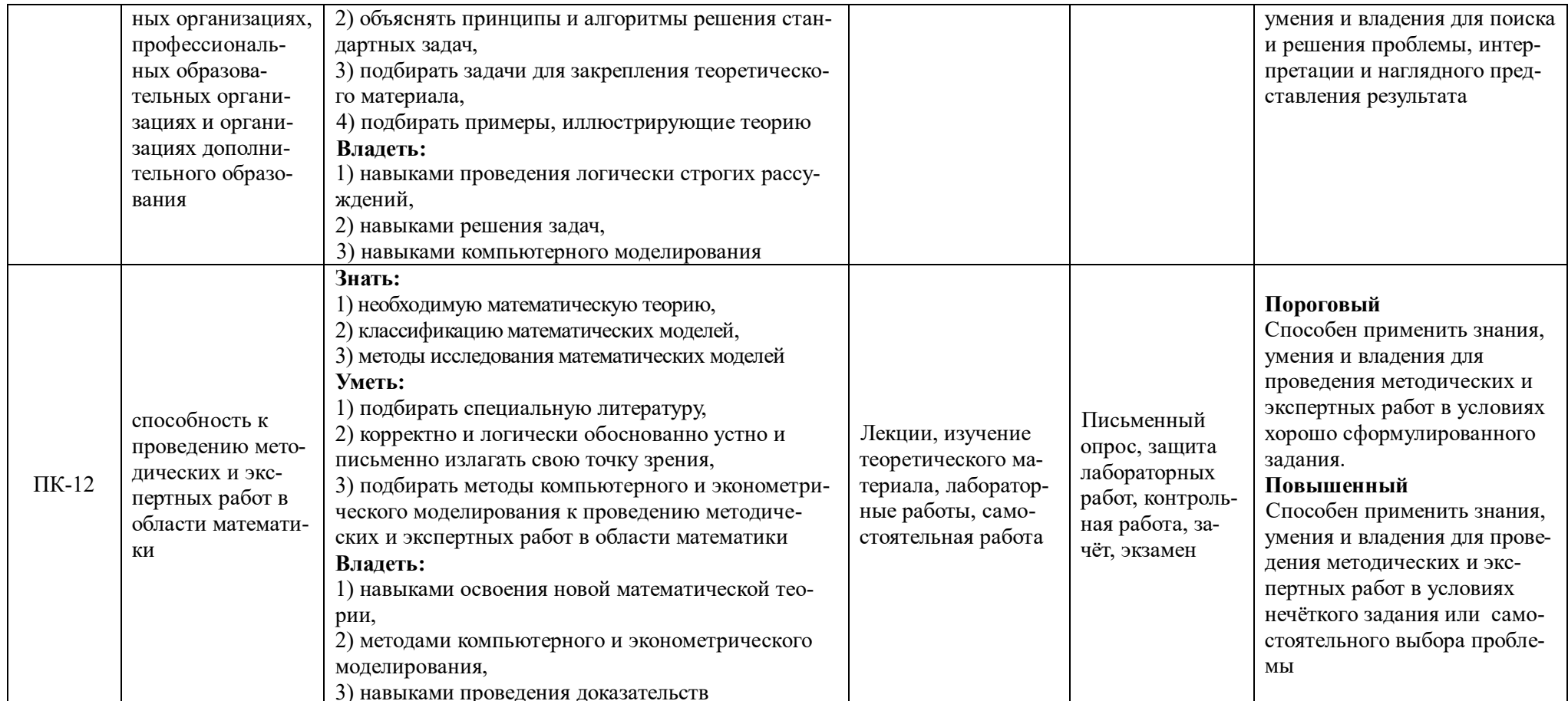

# ОСНОВНАЯ ЧАСТЬ 1. Объем учебной дисциплины и виды учебной работы

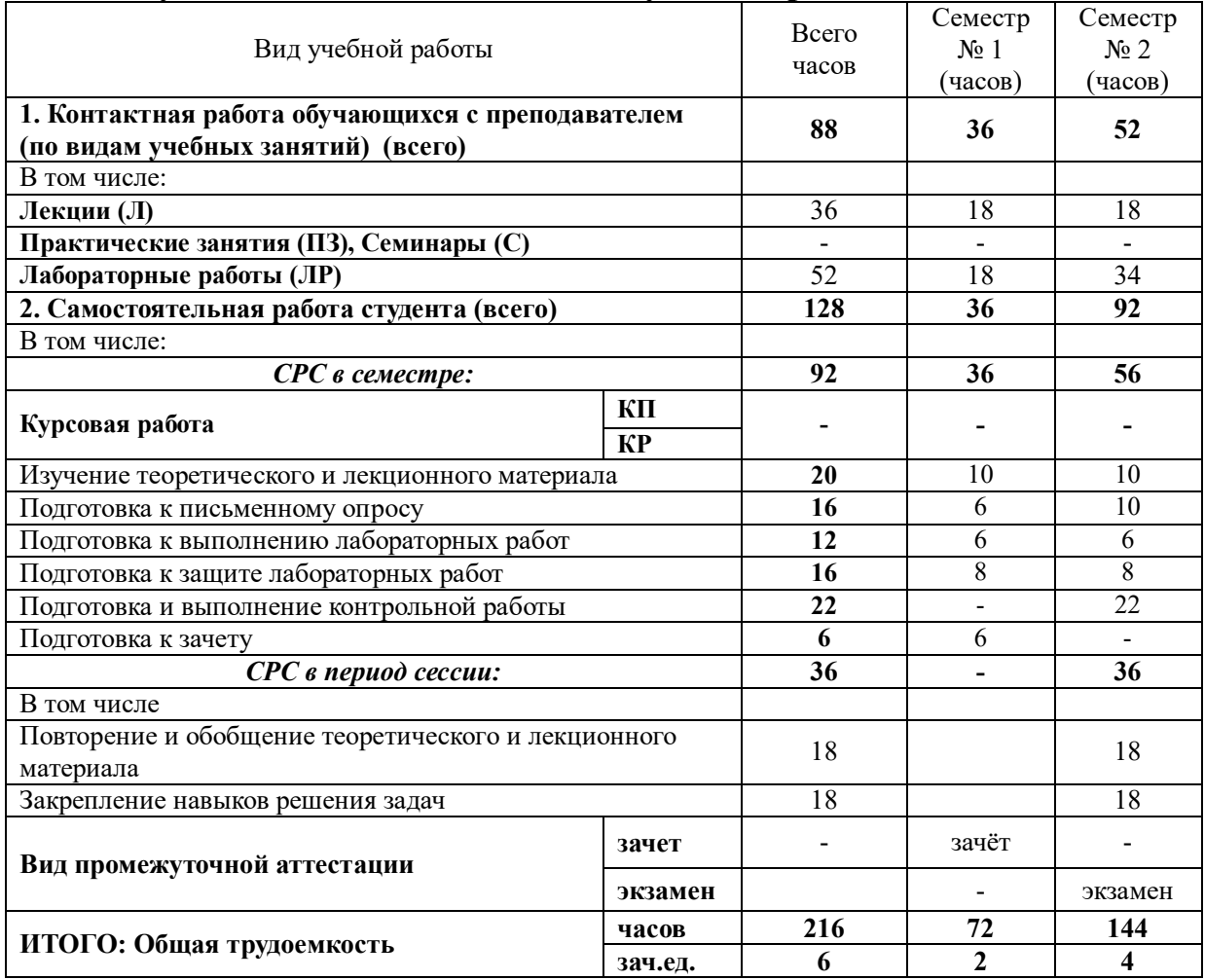

# 2. СОДЕРЖАНИЕ УЧЕБНОЙ ДИСЦИПЛИНЫ<br>2.1. Содержание разделов учебной дисциплины

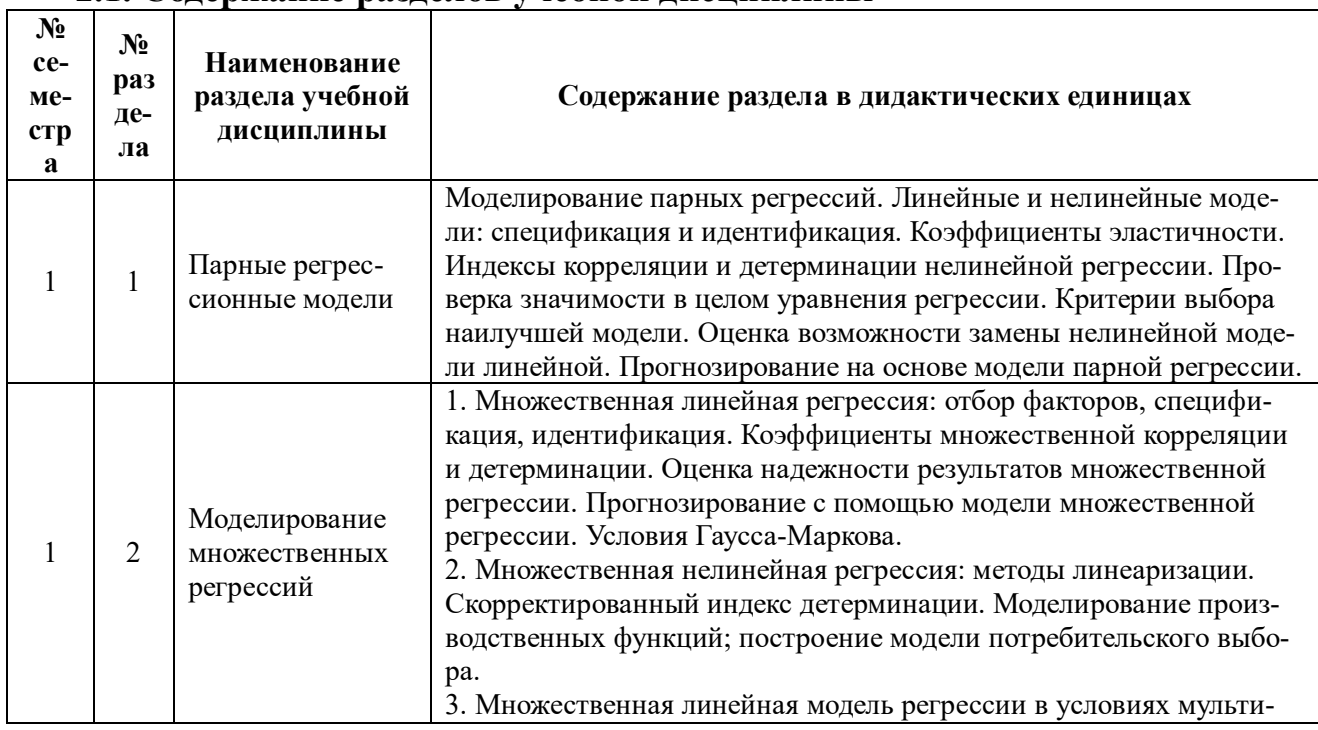

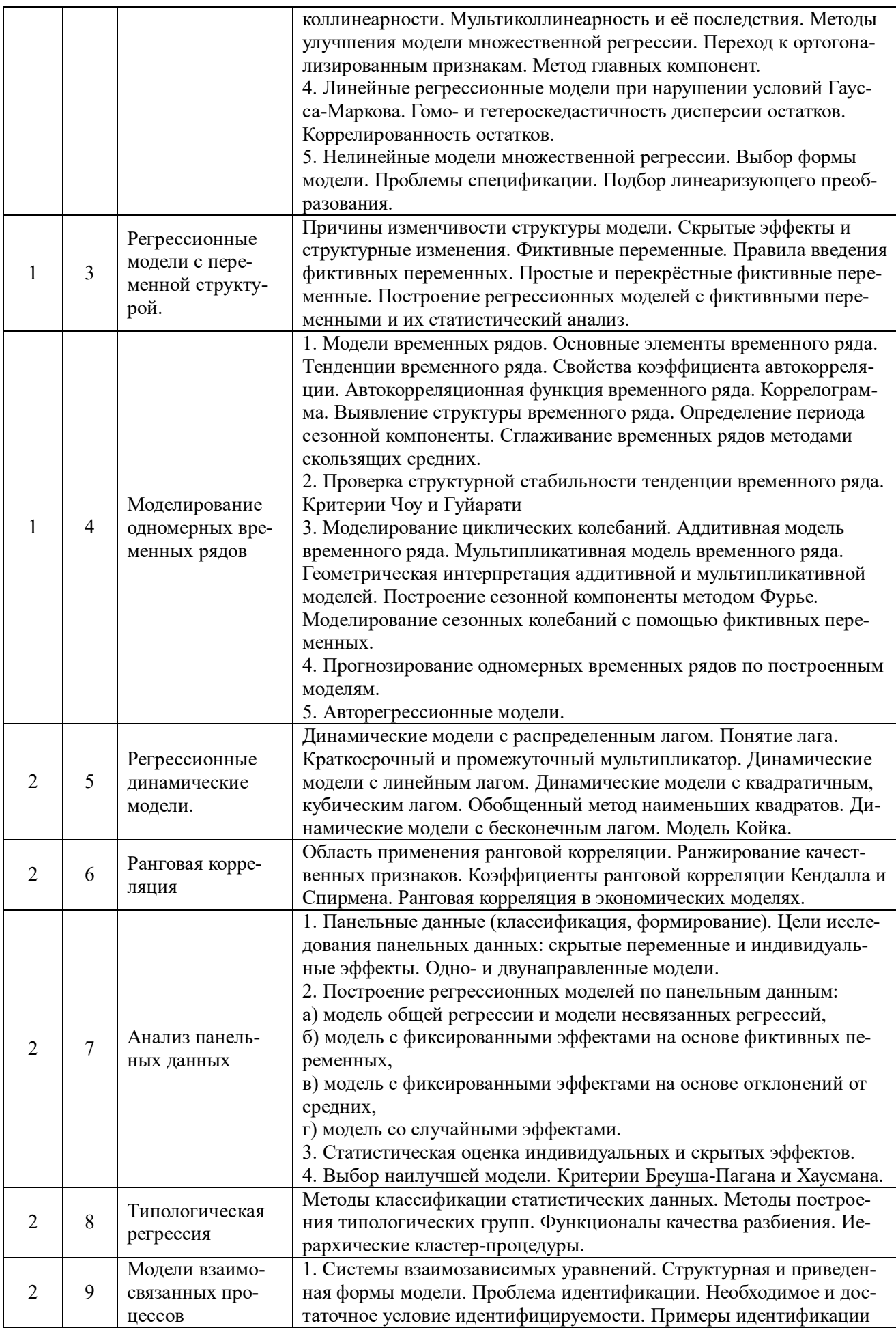

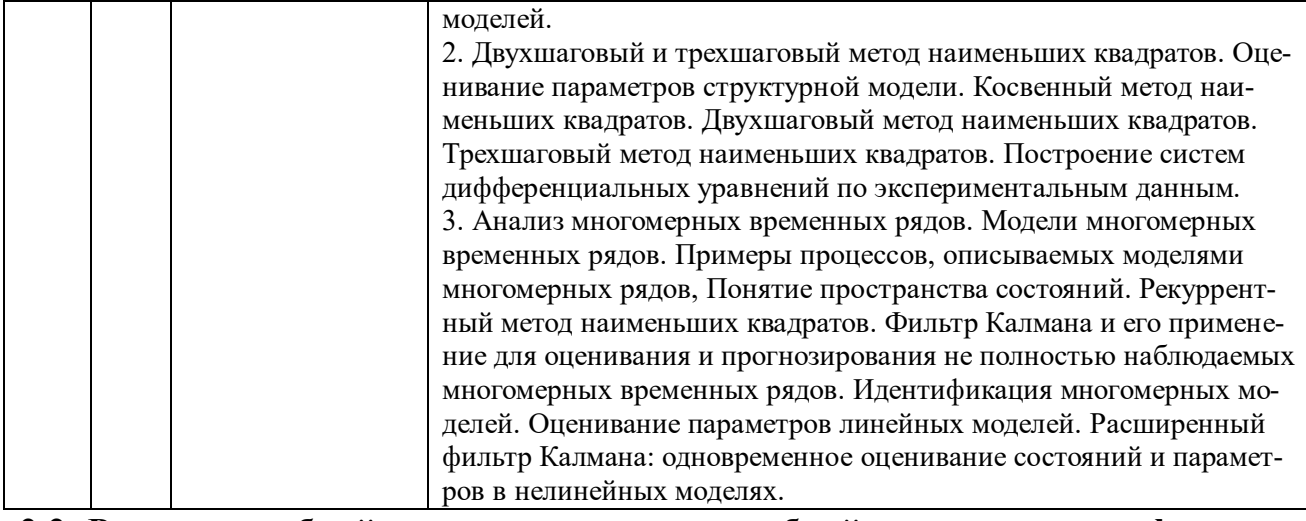

# 2.2. Разделы учебной дисциплины, виды учебной деятельности и формы контроля

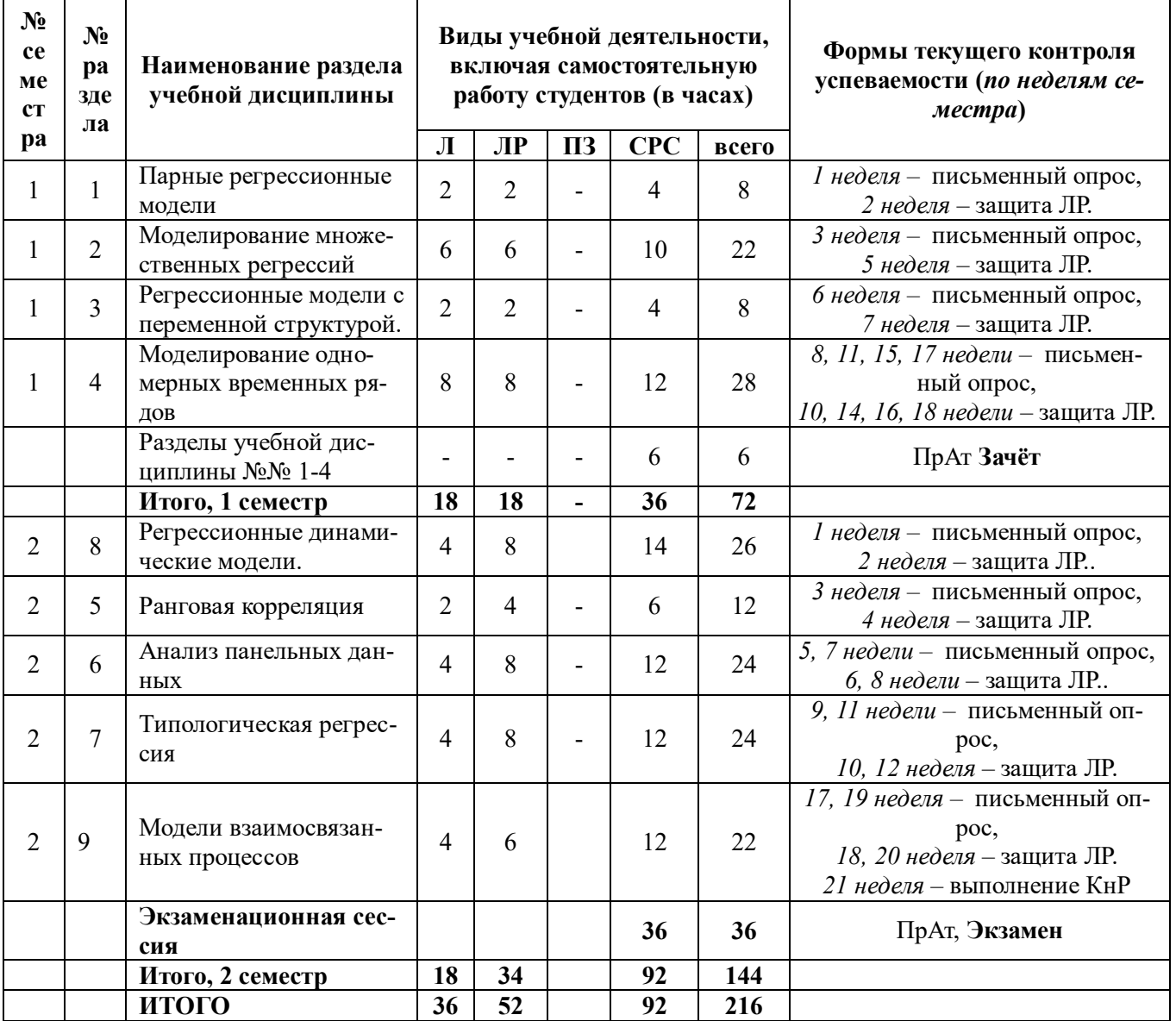

Примечание. Недели 13-16 - учебная практика.

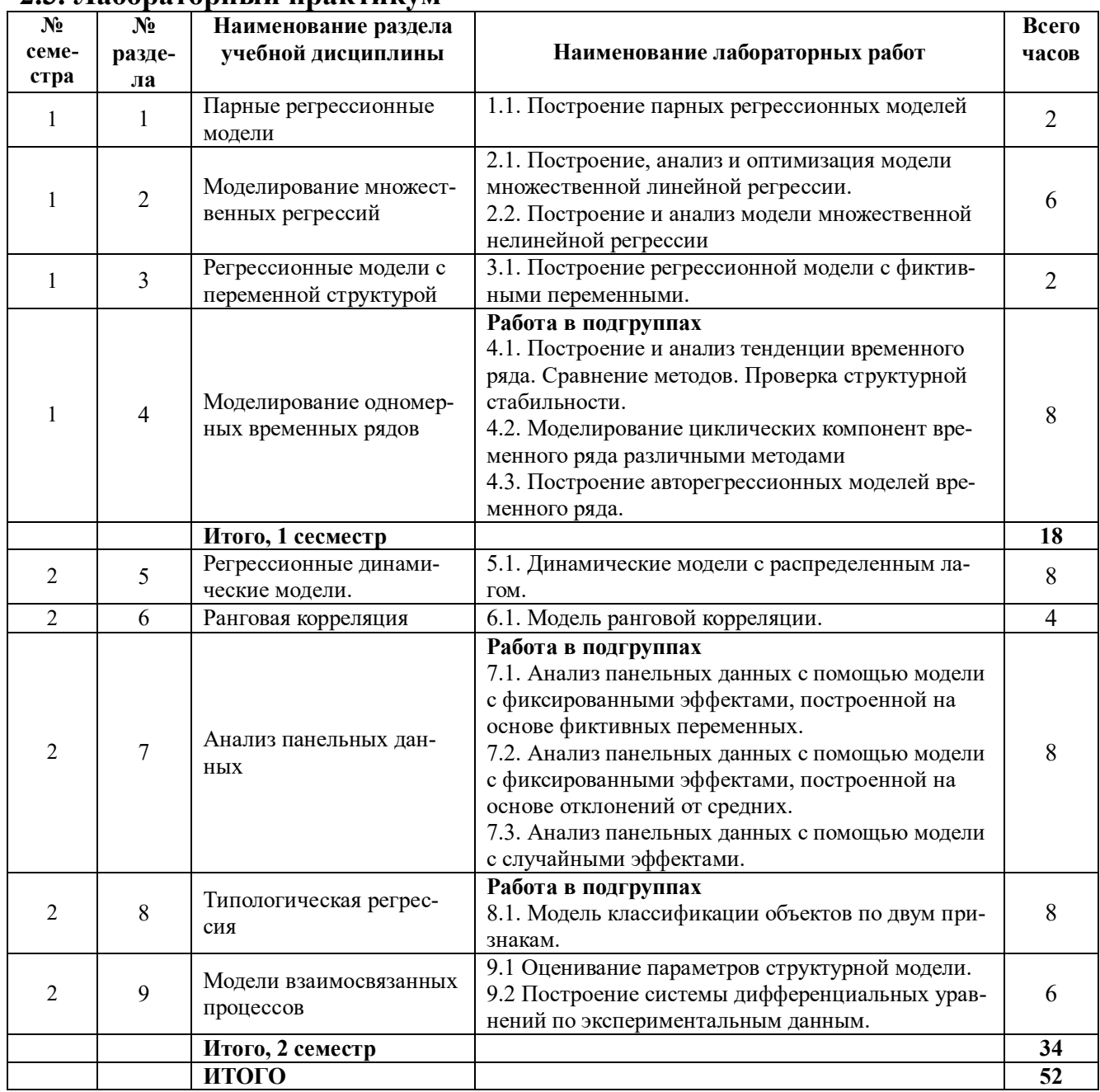

# 2.3. Лабораторный практикум

# 2.4. Курсовые работы по дисциплине не предусмотрены.

# 3. САМОСТОЯТЕЛЬНАЯ РАБОТА СТУДЕНТА 3.1. Виды СРС

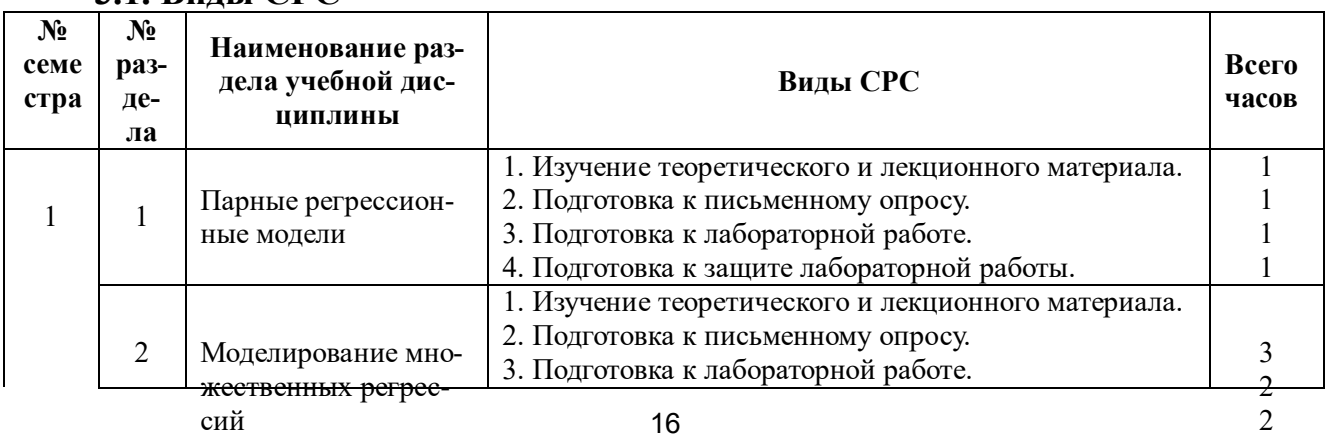

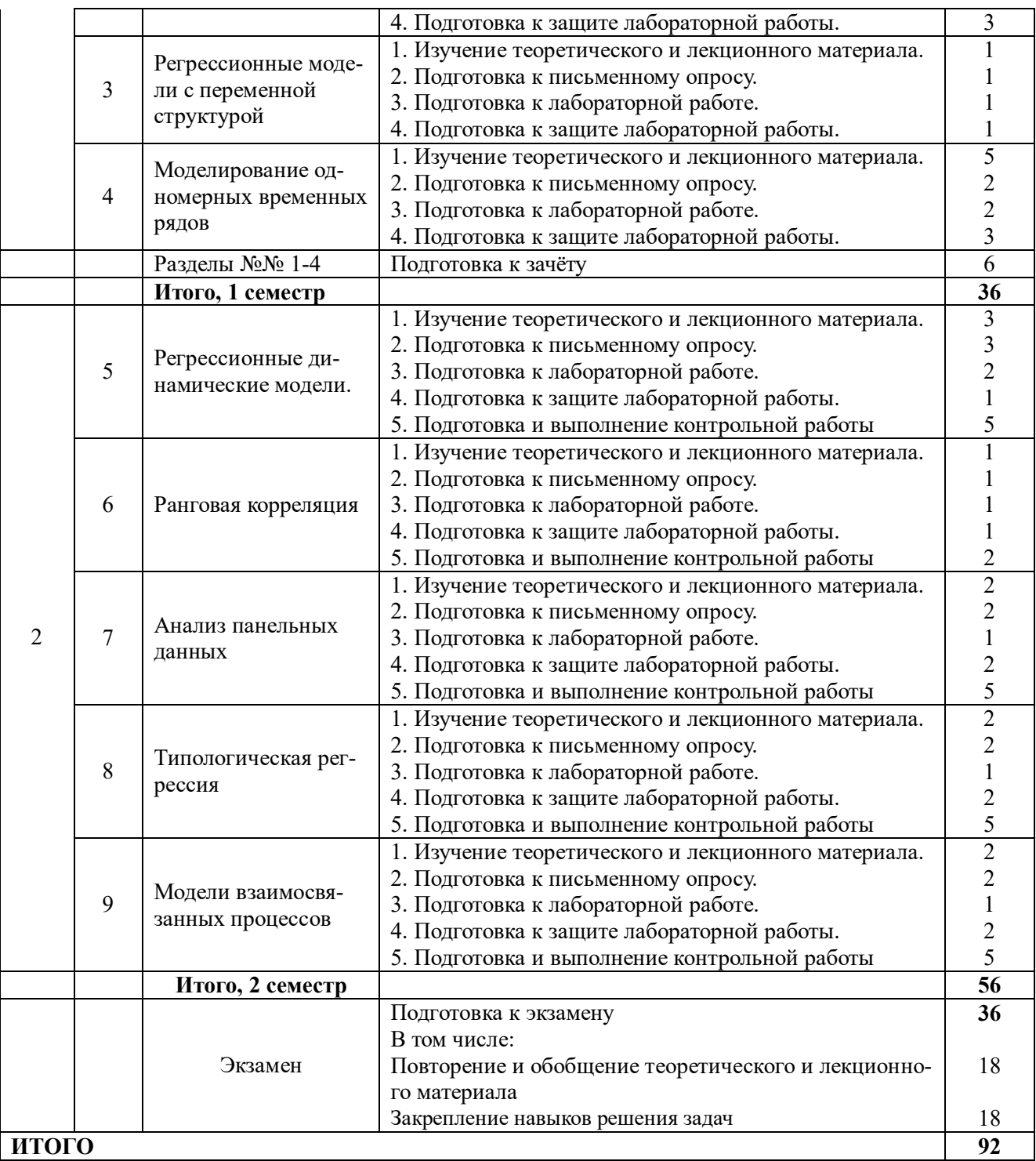

# **3.2. График работы студента**

Семестр № 1

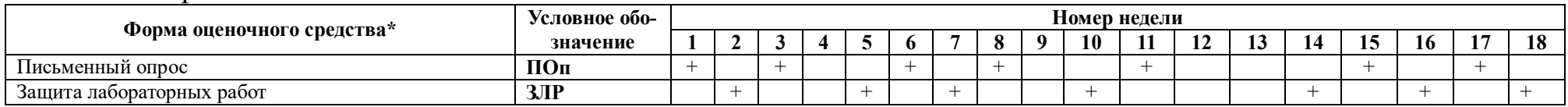

### Семестр № 2

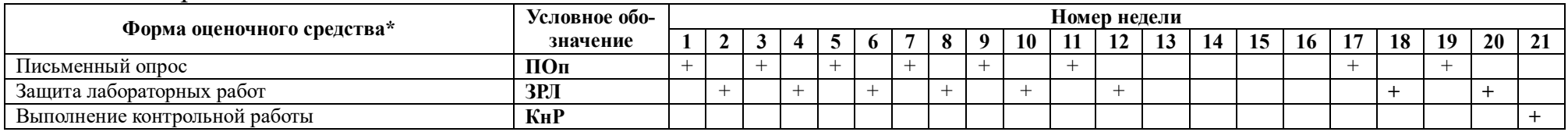

**Примечание.** Недели 13–16 – учебная практика.

# **3.3. Перечень учебно-методического обеспечения для самостоятельной работы обучающихся по дисциплине**

1. Учебники, учебные пособия, ресурсы сети Интернет (см. раздел 5).

2. Авторские лекции Лискиной Е.Ю.

3. Указания к выполнению лабораторных работ (см. раздел 11, Методические указания к выполнению лабораторных работ)

# **3.3.1. Контрольные работы и рефераты Тематика контрольных работ**

1. По 20 наблюдениям двух количественных признаков построить модель парной линейной регрессии, оценить её качество.

2. По 20 наблюдениям двух количественных признаков построить наилучшую модель парной нелинейной регрессии.

3. Экономический процесс характеризуется 6 количественными признаками (по 20 наблюдений каждый). Выбрать наиболее значимые признаки.

4. На эндогенную переменную влияют 5 экзогенных факторов. Построить линейную модель множественной регрессии и оценить её качество.

5. Построить наилучшую производственную функцию РФ за 20ХХ год.

6. Построить наилучшую производственную функцию РФ за период 1995–2008 годы.

7. Построить наилучшую производственную функцию РФ за период 2000–2013 годы.

8. Построить наилучшую производственную функцию РФ за период 2009–20ХХ годы.

10. Дан временной ряд (30 наблюдений). Проанализировать данный ряд на наличие системных составляющих.

11. Дан временной ряд (30 наблюдений). Построить наилучшую тренд-сезонную модель.

12. По 20 наблюдениям двух качественных ранжированных признаков оценить корреляцию между ними.

13. Дан временной ряд (30 наблюдений). Подобрать наилучшую авторегрессионную модель.

14. По предложенной панели данных федеральных округов РФ построить модели общую и с фиксированными эффектами, сравнить их.

15. По предложенной панели данных федеральных округов РФ построить модели общую и со случайными эффектами, сравнить их.

16. По предложенной панели данных федеральных округов РФ построить модели с фиксированными и со случайными эффектами, сравнить их.

17. Даны два временных ряда (30 наблюдений). Проверить гипотезу о наличии взаимосвязи между рядами двумя способами. В случае подтверждения гипотезы найти вид этой взаимосвязи и оценить качество модели.

18. Дан временной ряд (30 наблюдений). Подобрать наилучшую модель с распределённым лагом.

19. По данным двух количественных признаков, характеризующих субъекты РФ, построить модель регрессии, учитывающую качественный фактор «регион». Оценить качество модели и дать интерпретацию коэффициентов при фиктивных переменных.

20. По данным количественного признака, характеризующего субъекты РФ, выполнить факторный анализ по критерию «регион». Оценить качество модели и дать интерпретацию коэффициентов при факторных переменных.

21. По данным двух количественных признаков, характеризующих субъекты РФ, провести иерархическую агломеративную кластер-процедуру, используя евклидово расстояние и принцип ближайшего соседа.

22. По данным двух количественных признаков, характеризующих субъекты РФ, провести иерархическую агломеративную кластер-процедуру, используя евклидово расстояние и принцип дальнего соседа.

23. По данным двух количественных признаков, характеризующих субъекты РФ, провести иерархическую агломеративную кластер-процедуру, используя евклидово расстояние и принцип центра тяжести.

24. По данным двух количественных признаков, характеризующих субъекты РФ, провести иерархическую агломеративную кластер-процедуру, используя евклидово расстояние и принцип средней связи.

25. Для данной модели взаимозависимых уравнений проверить условия идентифицируемости и в случае идентифицируемости рассчитать коэффициенты модели.

#### **Методические указания**

1. Наименования признаков и источник исходных данных даёт преподаватель в начале контрольной работы.

2. Студент самостоятельно выбирает указанные данные из указанного источника, выполнить их первичную обработку.

3. Затем студент выполняет задание контрольной работы. Результаты оформляет в виде отчёта.

# **4. ОЦЕНОЧНЫЕ СРЕДСТВА ДЛЯ КОНТРОЛЯ УСПЕВАЕМОСТИ И РЕЗУЛЬТАТОВ ОСВОЕНИЯ УЧЕБНОЙ ДИСЦИПЛИНЫ** *(см. Фонд оце-*

*ночных средств)*

### **4.1. Рейтинговая система оценки знаний обучающихся по учебной дисциплине**

*Рейтинговая система не используется*

# **5. УЧЕБНО-МЕТОДИЧЕСКОЕ И ИНФОРМАЦИОННОЕ ОБЕСПЕЧЕНИЕ УЧЕБНОЙ ДИСЦИПЛИНЫ**

# **5.1.Основная литература**

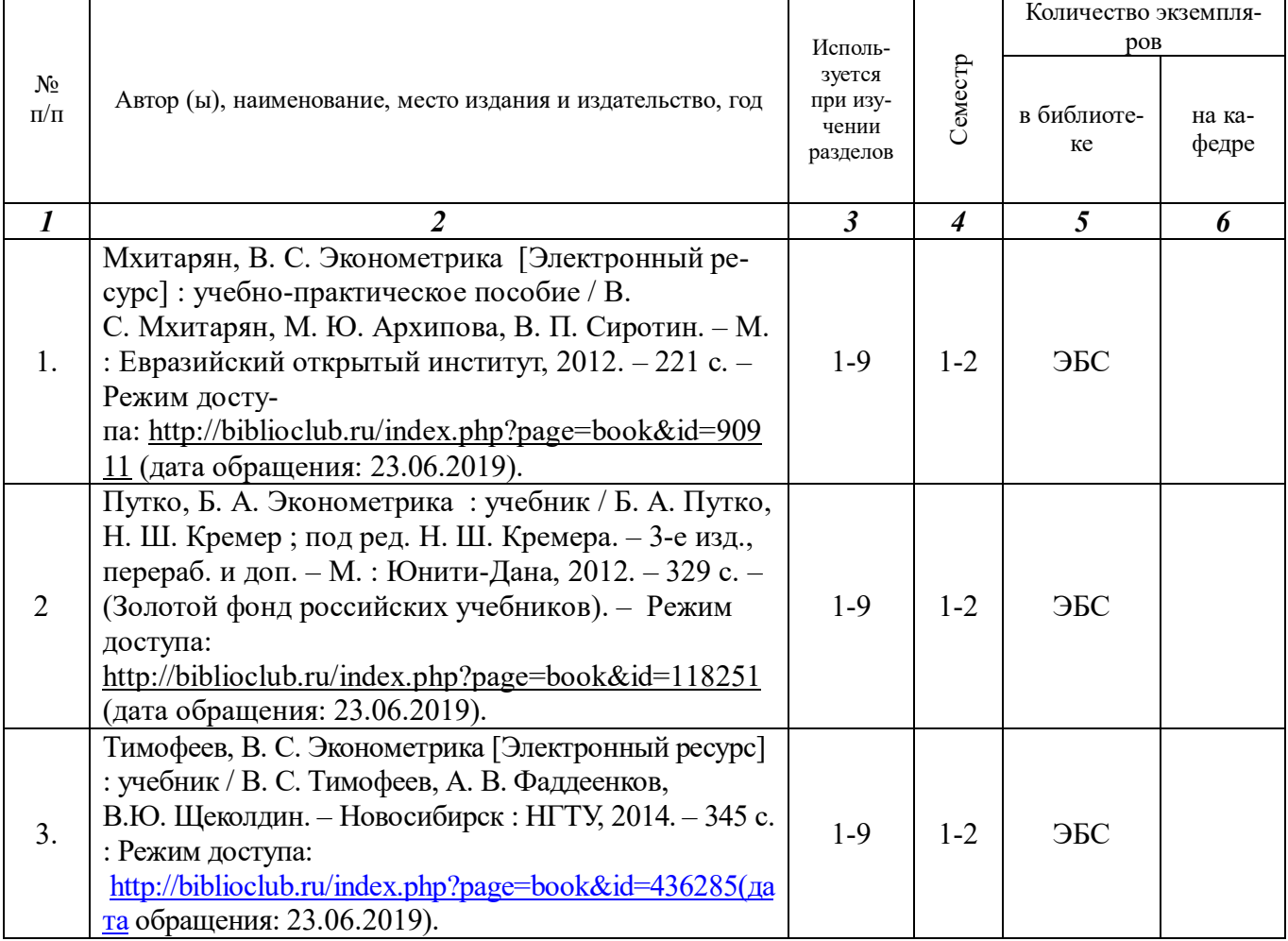

# **5.2. Дополнительная литература**

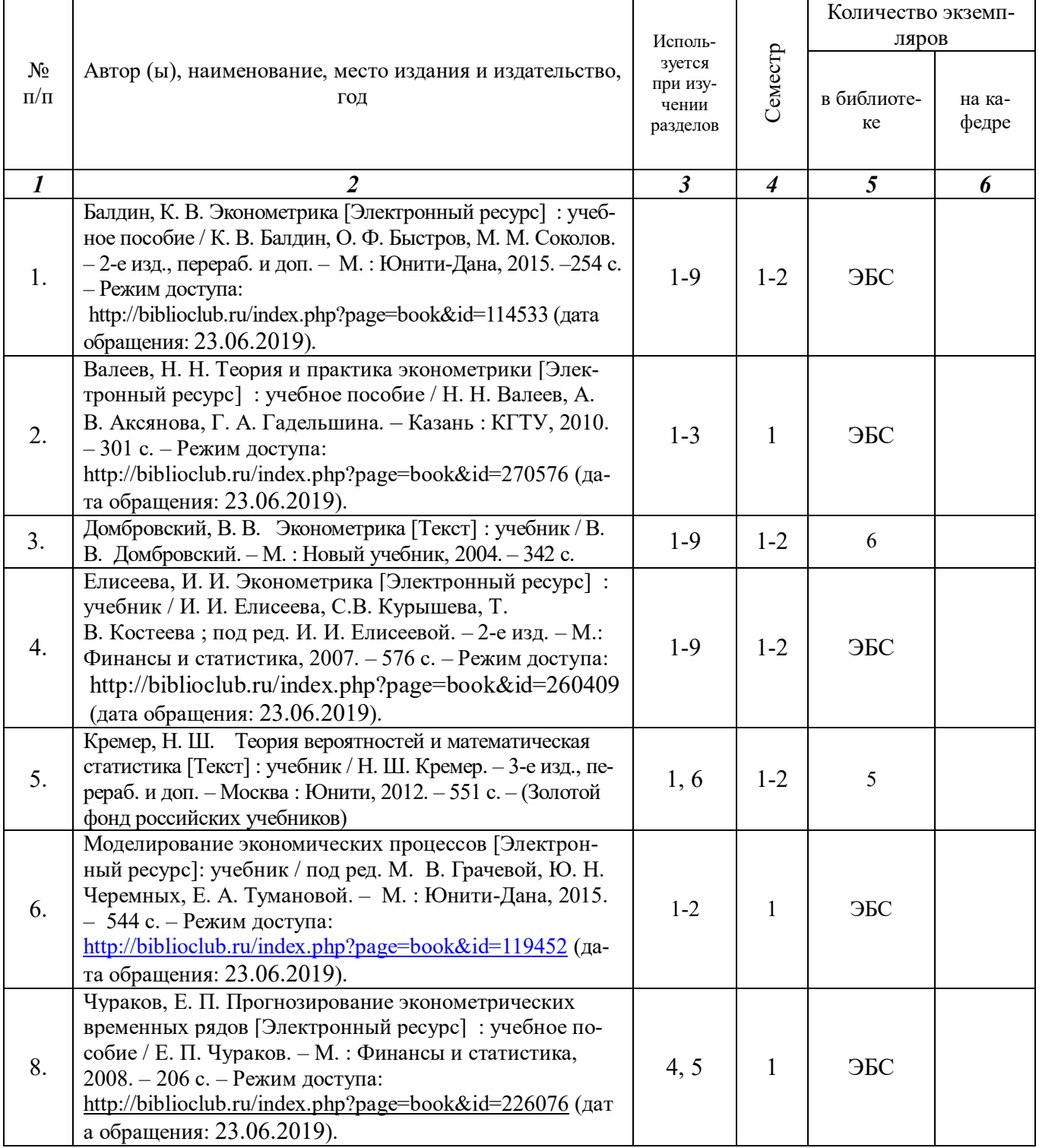

# **5.3. Базы данных, информационно-справочные и поисковые системы:**

1. Университетская библиотека ONLINE [Электронный ресурс] : электронная библиоте-<br>ка. – Доступ к полным текстам по паролю. – Режим доступа: Доступ к полным текстам по паролю. – Режим доступа: http://biblioclub.ru/index.php?page=main\_ub\_red (дата обращения: 23.06.2019).

# **5.4. Перечень ресурсов информационно-телекоммуникационной сети «Интернет» (далее – сеть «Интернет»), необходимых для освоения дисципли-**

#### **ны.**

- 1.Allmath.ru [Электронный ресурс] : математический портал. Режим доступа: http://www.allmath.ru, свободный (дата обращения23.06.2019).
- 2. EqWorld. The World of Mathematical Equations [Электронный ресурс] : Международный научно-образовательный сайт. – Режим доступа: http://eqworld.ipmnet.ru/indexr.htm, свободный (дата обращения: 23.06.2019).
- 3. EXPonenta.ru [Электронный ресурс] : образовательный математический сайт. Режим доступа: http://old.exponenta.ru, свободный (дата обращения: 23.06.2019).
- 4. КиберЛенинка [Электронный ресурс] : научная электронная библиотека. Режим доступа: http://cyberleninka.ru, свободный (дата обращения 23.06.2019).
- 5. Лань [Электронный ресурс] : электронная библиотека. Доступ к полным текстам по паролю. – Режим доступа: https://e.lanbook.com (дата обращения: 23.06.2019).
- 6.Московский Центр Непрерывного Математического Образования (МЦНМО) [Электронный ресурс]. – Режим доступа: http://www.mccme.ru, свободный (дата обращения: 23.06.2019).
- 7. Научная библиотека РГУ имени С. А. Есенина [Электронный ресурс] : сайт. Режим доступа: http://library.rsu.edu.ru, свободный (дата обращения: 23.06.2019).
- 8. eLIBRARY.RU [Электронный ресурс] : научная электронная библиотека. Режим доступа:http://elibrary.ru/defaultx.asp, свободный (дата обращения: 23.06.2019).
- 9. Университетская библиотека ONLINE [Электронный ресурс] : электронная библиотека. – Доступ к полным текстам по паролю. – Режим доступа: http://biblioclub.ru/index.php?page=main\_ub\_red (дата обращения: 23.06.2019).
- 10. Федеральная служба государственной статистики [Электронный ресурс] : официальный сайт. – режим доступа http://www.gks.ru, свободный (дата обращения: 23.06.2019).
- 11. Электронная библиотека диссертаций [Электронный ресурс] : официальный сайт / Рос. гос. б-ка. – Москва : Рос. гос. б-ка, 2003 - . – Доступ к полным текстам из комплексного читального зала НБ РГУ имени С. А. Есенина. – Режим доступа: http://diss.rsl.ru (дата обращения: 23.06.2019).
- 12. Электронный каталог НБ РГУ имени С. А. Есенина [Электронный ресурс] : база данных содержит сведения о всех видах литературы, поступающих в фонд НБ РГУ имени С.А. Есенина. – Рязань, [1990 - ]. – Режим доступа: http://library.rsu.edu.ru/marc, свободный (дата обращения: 23.06.2019).
- 13. Юрайт [Электронный ресурс] : электронная библиотека. Доступ к полным текстам по паролю. – Режим доступа: https://www.biblio-online.ru (дата обращения: 23.06.2019).

# **6. МАТЕРИАЛЬНО-ТЕХНИЧЕСКОЕ ОБЕСПЕЧЕНИЕ УЧЕБНОЙ ДИСЦИПЛИНЫ**

 **6.1. Требования к аудиториям (помещениям, местам) для проведения занятий:** стандартно оборудованные учебные аудитории для проведения лекций и практических занятий, мультимедийный видеопроектор, экран, ноутбук, лазерная указка, компьютерный класс.

**6.2. Требования к оборудованию рабочих мест преподавателя и обучающихся:** видеопроектор, ноутбук, переносной экран, компьютерный класс. На всех компьютерах установлены *средства MS Office 2003 и выше: Word, Excel, PowerPoint*, а также *E-view*. Обеспечен безлимитный доступ к сети Интернет

# **6.3. Требования к специализированному оборудованию:** *отсутствует.*

# **7. ОБРАЗОВАТЕЛЬНЫЕ ТЕХНОЛОГИИ** *(Заполняется только для стандарта ФГОС ВПО)*

# **8. МЕТОДИЧЕСКИЕ УКАЗАНИЯ ДЛЯ ОБУЧАЮЩИХСЯ ПО ОСВОЕНИЮ ДИСЦИПЛИНЫ**

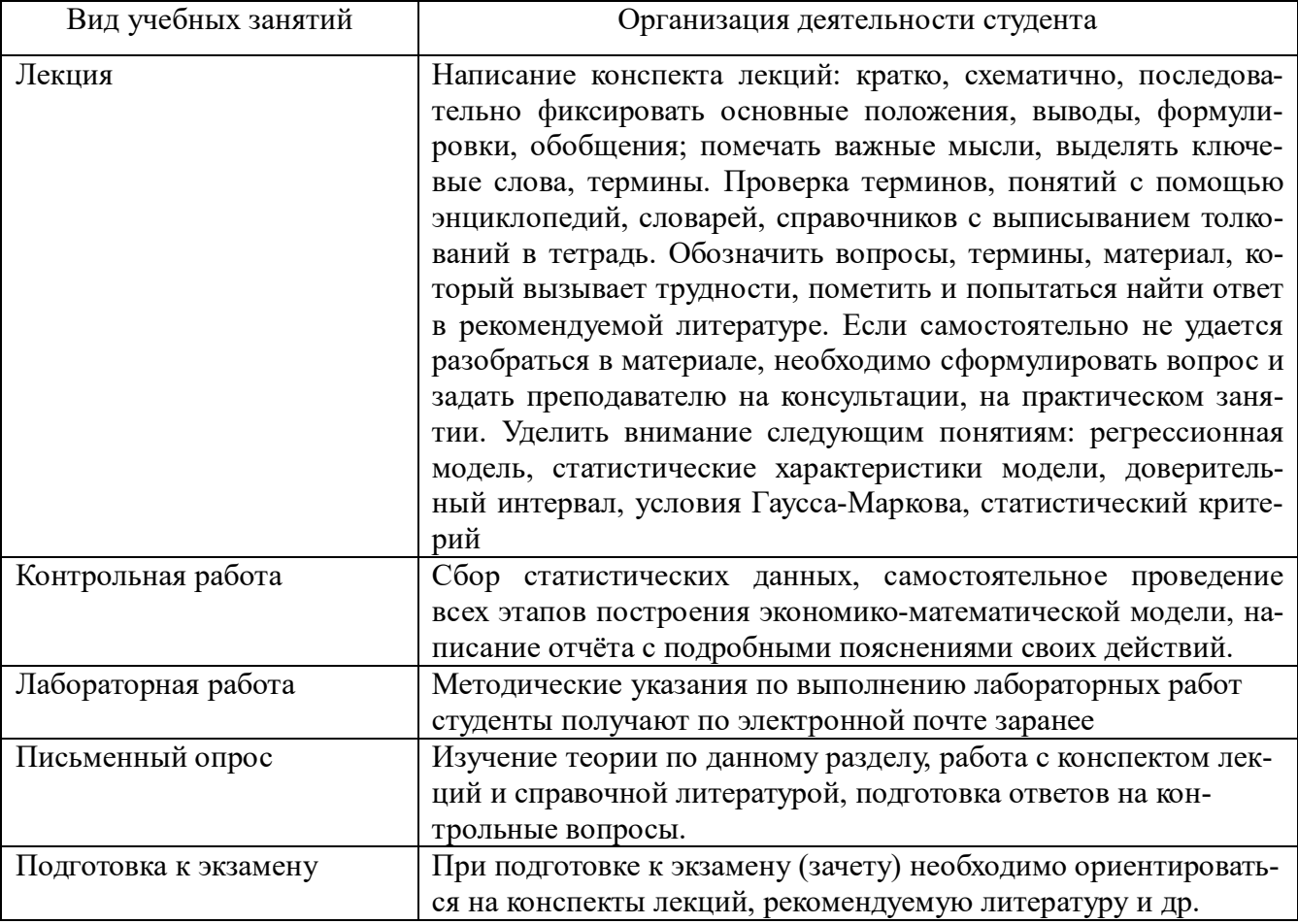

# **9. ПЕРЕЧЕНЬ ИНФОРМАЦИОННЫХ ТЕХНОЛОГИЙ, ИСПОЛЬЗУЕМЫХ ПРИ ОСУЩЕСТВЛЕНИИ ОБРАЗОВАТЕЛЬНОГО ПРОЦЕССА ПО ДИСЦИПЛИНЕ**

1. Использование пакета LibreOffice для выполнения лабораторных работ и подготовки индивидуальных заданий.

2. Использование баз данных Федеральной службы государственной статистики, имеющихся в открытом доступе (www.gks.ru).

3. Организация взаимодействия с обучающимися посредством электронной почты.

4. Использование электронного курса лекций.

5. Использование электронных изданий (ЭБС) при изучении теоретического материала, при подготовке к защите лабораторных работ, зачёту и экзамену.

# **10. ТРЕБОВАНИЯ К ПРОГРАММНОМУ ОБЕСПЕЧЕНИЮ УЧЕБНОГО ПРОЦЕССА:**

- 1. Операционная система Windows Pro (договор №Tr000043844 от 22.09.15г.);
- 2. Антивирус Kaspersky Endpoint Security (договор №14/03/2019-0142 от 30/03/2019г.);
- 3. Офисное приложение LibreOffice (свободно распространяемое ПО);
- 4. Архиватор 7-zip (свободно распространяемое ПО);
- 5. Браузер изображений FastStoneImageViewer (свободно распространяемое ПО);
- 6. PDF ридер FoxitReader (свободно распространяемое ПО);
- 7. PDF принтер doPdf (свободно распространяемое ПО);
- 8. Медиа проигрыватель VLC media player (свободно распространяемое ПО);
- 9. Запись дисков ImageBurn (свободно распространяемое ПО);
- 10.DJVU браузер DjVu Browser Plug-in (свободно распространяемое ПО);

# **11. ИНЫЕ СВЕДЕНИЯ**

#### **Методические указания к выполнению лабораторных работ**

# **СЕМЕСТР 1**

#### **Лабораторная работа 1.1. Построение парных регрессионных моделей**

Имеются статистические данные по субъектам федераций РФ :

Х – среднедушевые денежные доходы населения, в месяц, руб.

У – экономический показатель (по вариантам), наличие связи с которым требуется установить.

#### **Требуется:**

1) установить наличие или отсутствие зависимости экономического показателя У от среднедушевого денежного дохода Х (построить модели: линейную, степенную, гиперболическую, показательную, выбрать из них наилучшую); принять уровень значимости  $\alpha = 0.05$ ;

2) по наилучшей модели сделать прогноз для значений  $x_{1,2} = \bar{x} \pm 20\%$ , построить для них довери-

тельные интервалы.

#### **Алгоритм решения**

1. Подобрать данные и проверить их на возможность моделирования:

- А) выбрать один временной промежуток для Х и У,
- Б) проверить наличие пар данных для всех уровней (если уровня по одной переменной не хватает, то нужно удалить соответствующий уровень и у другой переменной,
- В) проверить для этих данных выполнимость условий Гаусса-Маркова.
- 2. Построить диаграмму рассеяния.
- 3. Выполнить моделирование средствами диаграммы добавить линию тренда (линейный, степенной, логарифмической, экспоненциальный), вывести на график уравнение линии тренда и значение коэффициента детерминации  $R^2$ .
- 4. Если все коэффициенты детерминации стандартных регрессий получились менее 0,5, то проанализировать возможность построения индивидуального уравнения регрессии (из экономических соображений). Построить это уравнение.
- 6. Применить пакет АНАЛИЗ ДАННЫХ РЕГРЕССИЯ для наилучшей нелинейной и линейной регрессий. Найти среднюю ошибку аппроксимации каждой модели и скорректированный индекс детерминации парной регрессии для нелинейной модели.
- 7. Проверить условия и возможность замены нелинейной модели линейной.
- 8. Сделать вывод о спецификации модели, выбрать модель для построения прогноза.
- 9. Для выбранной наилучшей парной регрессии проверить гипотезу об отсутствии автокорреляции остат-

ков. Сделать прогноз для значений  $x_{1,2} = \bar{x} \pm 20\%$ , построить для них доверительные интервалы.

Источник данных: Федеральная служба государственной статистики. Статистический сборник «Регионы России. Социально-экономические показатели». - Режим доступа:

http://www.gks.ru/wps/wcm/connect/rosstat\_main/rosstat/ru/statistics/publications/catalog/doc\_1138623506156 Литература: см. разлел 5 данной рабочей программы

#### Лабораторная работа 2.1. Построение, анализ и оптимизация модели множественной линейной регрессии

Имеются статистические данные по субъектам федераций РФ:

 $X_i$   $(i = \overline{1,n})$  – регрессоры (по вариантам),

У - экономический показатель (по вариантам), наличие связи с которым требуется установить. Требуется:

1) установить наилучшую зависимость экономического показателя У от  $X_i$   $(i = \overline{1,n})$ ; принять уровень

значимости  $\alpha = 0.05$ ;

2) по наилучшей модели сделать прогноз для значений  $X_i = \overline{x} \pm 20\%$ , построить для них доверительные интервалы.

#### Алгоритм решения

1. Оценить показатели вариации каждого из признаков с помощью пакета Анализ Данных Описательная статистика

2. Составить матрицу парных коэффициентов корреляции с помощью пакета Анализ Данных, инструмент Корреляция

3. Постройте линейное уравнение множественной регрессии с полным перечнем всех факторов (с помощью пакета Анализ Данных, инструмент Регрессия)

и поясните экономический смысл его параметров

4. С помощью F-критерия Фишера оценить статистическую надежность составленного уравнения регрессии.

5. С помощью частных критериев Фишера (Стьюдента) провести исключение из модели неинформативных факторов и получить наилучшую модель, содержащую только информативные факторы

6. Провести анализ результатов, построив прогнозное значение функции регрессии, найти интервальную оценку функции регрессии

Источник данных: Федеральная служба государственной статистики. Статистический сборник «Регионы России. Социально-экономические показатели». - Режим лоступа:

http://www.gks.ru/wps/wcm/connect/rosstat\_main/rosstat/ru/statistics/publications/catalog/doc 1138623506156 Литература: см. раздел 5 данной рабочей программы

#### Лабораторная работа 2.2. Построение и анализ модели множественной нелинейной регрессии

Имеются статистические данные по субъектам федераций РФ и РФ в целом:

К – стоимость основных фондов экономики,  $L$  – среднегодовая численность занятых в экономике,  $X$ валовой региональный продукт

1) за 2014-n год (n – номер варианта) (cross-data);

2) за период 1998–2016 г (time-series data).

Требуется: построить наилучшую модель производственной функции РФ по двум типам данных.

#### Алгоритм решения

1. Оценить показатели вариации каждого из факторов с помощью пакета Анализ Данных Описательная статистика

2. Построить по каждому типу данных две модели производственной функции РФ (линейную однородную и мультипликативную) с помощью пакета Анализ Данных, Регрессия,

и пояснить экономический смысл его параметров.

3. С помощью F-критерия Фишера оценить статистическую надежность составленного уравнения регрессии.

4. С помощью частных критериев Фишера (или Стьюдента) оценить статистическую значимость факторов

К и L в каждой модели. Составить матрицу парных коэффициентов корреляции с помощью пакета Анализ Ланных. Корреляция по каждому типу данных. Исключить зависимый фактор, если он есть. Построить однофакторные модели производственной функции.

6. Провести анализ результатов, построив прогнозное значение функции регрессии, найти интервальную оценку функции регрессии

Источник данных: Федеральная служба государственной статистики. Статистический сборник «Регионы России. Социально-экономические показатели». - Режим доступа:

http://www.gks.ru/wps/wcm/connect/rosstat\_main/rosstat/ru/statistics/publications/catalog/doc\_1138623506156 Литература: см. разлел 5 ланной рабочей программы

#### Лабораторная работа 3.1. Построение регрессионной модели с фиктивными переменными

#### Задание 1. Фиктивные переменные (тема 2)

1. Исходные данные – данные к лабораторной работе №1. Парная регрессия.

2. Модифицировать модель, введя в неё качественный фактор «регион». Уровни фактора и способ введения фиктивных переменных представлен в п.2.2. (обратите внимание, сколько регионов в файле ДАННЫЕ ГКС).

3. Рассчитать параметры множественной регрессии, содержащей исходные количественные факторы и фиктивные переменные.

4. Слелать интерпретацию коэффициентов при фиктивных переменных.

5. Проверить гипотезу об отсутствии региональных различий между эталонным регионом и каждым из уровней.

6. Проверить гипотезу об отсутствии региональных различий между методом длинной и короткой

моделей. В качестве короткой модели взять модель, содержащую только парную регрессию.

7. Сделать вывод о региональных различиях.

#### Залание 2. Факторный анализ

1. Исходные данные – данные к лабораторной работе №1. Парная регрессия.

2. Построить регрессию, в которой зависимая переменная зависит только от качественного признака «регион».

3. Проверить гипотезу об отсутствии региональных различий по критерию Фишера.

#### Задание 3. Исследование данных на однородность по критерию Чоу

1. Исходные данные – файл Критерий Чоу. В исходных данных подвыборки выделены жирным шрифтом.

2. С использованием диаграммы рассеяния определить количество точек изменения структуры.

3. Проверить подвыборки на однородность (последовательно, попарно, если точек изменения тенденции больше 1) с использованием критерия Чоу, 2) с использованием критерия Гуйарати.

Источник ланных: Фелеральная служба госуларственной статистики. Статистический сборник «Регионы России. Социально-экономические показатели». - Режим доступа:

http://www.gks.ru/wps/wcm/connect/rosstat\_main/rosstat/ru/statistics/publications/catalog/doc 1138623506156 Литература: см. раздел 5 данной рабочей программы

# Лабораторная работа 4.1. Построение и анализ тенденции временного ряда. Сравнение методов. Проверка структурной стабильности

(Работа в подгруппах)

Имеется временной ряд (см. файл t6.xls).

#### Задание 1. Анализ структуры временного ряда

1. Проверить и проанализировать ряд на наличие аномальных значений по методу Ирвина.

2. Проверить и проанализировать ряд на наличие тренда методом восходящих и нисходящих серий и методом медиан.

3. Построить АКФ временного ряда, проанализировать результат на наличие линейного тренда и циклических компонент.

#### Задание 2. Построение тенденции временного ряда

1. Построить график временного ряда

2. Найти наилучшее уравнении тенленции и её характеристики.

Задание 3. Исследование структурной стабильности тенденции временного ряда

1. По графику временного ряда сделать предположение о структурной стабильности временного ряда.

2. Проверить предположение по критерям Чоу и Гуйарати.

**Источник данных:** Федеральная служба государственной статистики. Статистический сборник «Регионы России. Социально-экономические показатели». – Режим доступа:

http://www.gks.ru/wps/wcm/connect/rosstat\_main/rosstat/ru/statistics/publications/catalog/doc\_1138623506156 **Литература: см. раздел 5 данной рабочей программы**

#### **Методические указания для работы в подгруппах**

1. Старший подгруппы формирует технические задания для студентов подгруппы.

2. Каждый студент из подгруппы выполняет свою часть работы в соответствии с техническим заданием.

3. Выполненные результаты обсуждаются в подгруппе и сводятся в отчётный документ.

# **Лабораторная работа 4.2. Моделирование циклических компонент временного ряда различными методами**

#### (Работа в подгруппах)

Имеется временной ряд лабораторной работы 4.1 (см. файл t6.xls).

#### **Задание:**

1. Построить аддитивную модель временного ряда.

- 2. Построить мультипликативную модель временного ряда.
- 3. Построить модель ряда с помощью фиктивных переменных.
- 4. Построить модель ряда методом Фурье

5. Найти статистические характеристики моделей и выбрать по ним наилучшую модель

6. Исключить из ряда тенденцию и циклическую компоненту, найденные по наилучшей модели.

7. Проверить остаточный ряд на наличие автокорреляции в остатках с помощью статистики Дарбина-Уотсона

**Источник данных:** Федеральная служба государственной статистики. Статистический сборник «Регионы России. Социально-экономические показатели». – Режим доступа:

http://www.gks.ru/wps/wcm/connect/rosstat\_main/rosstat/ru/statistics/publications/catalog/doc\_1138623506156 **Литература: см. раздел 5 данной рабочей программы**

#### **Методические указания для работы в подгруппах**

1. Старший подгруппы формирует технические задания для студентов подгруппы.

2. Каждый студент из подгруппы выполняет свою часть работы в соответствии с техническим заданием.

3. Выполненные результаты обсуждаются в подгруппе и сводятся в отчётный документ.

# **СЕМЕСТР 2**

### **Лабораторная работа 5.1. Динамические модели с распределенным лагом.**

**Исходные данные:** Имеется временной ряд остатков лабораторной работы 4.2 (см. файл t6.xls). **Задание 1.**

1. Проверить остаточный ряд на стационарность, нестационарность.

2. В случае нестационарного ряда построить модель ARMA

3. Построить модели адаптивных ожиданий остаточного ряда (скользящим средним, экспоненциальным сглаживанием)

**Задание 2.** Имеется два динамических ряда.

- 1. Установить наличие или отсутствие взаимосвязи между рядами.
- 2. Построить модель авторегрессии с распределённым лагом.
- 3. Построить модель авторегрессии с распределённым лагом по методу Алмон.

4. Построить модель авторегрессии с распределённым лагом по методу Койка.

**Источник данных:** Федеральная служба государственной статистики. Статистический сборник «Регионы России. Социально-экономические показатели». – Режим доступа:

http://www.gks.ru/wps/wcm/connect/rosstat\_main/rosstat/ru/statistics/publications/catalog/doc\_1138623506156

#### **Литература: см. раздел 5 данной рабочей программы**

# **Лабораторная работа 6.1. Модель ранговой корреляции.**

Имеются статистические данные по субъектам федераций РФ (л.р. 1.1):

Х – среднедушевые денежные доходы населения, в месяц, руб.

У – экономический показатель (по вариантам), наличие связи с которым требуется установить.

#### **Требуется:**

1. Установить связь между показателями Х и У методом ранговой корреляции. Вычислить коэффициенты Кендалла и Спирмена.

**Источник данных:** Федеральная служба государственной статистики. Статистический сборник «Регионы России. Социально-экономические показатели». – Режим доступа:

http://www.gks.ru/wps/wcm/connect/rosstat\_main/rosstat/ru/statistics/publications/catalog/doc\_1138623506156 **Литература: см. раздел 5 данной рабочей программы**

# **Лабораторная работа 7.1. Анализ панельных данных с помощью модели с фиксированными эффектами, построенной на основе фиктивных перемен-**

#### **ных.** (Работа в подгруппах)

**Исходные данные** – данные к лабораторной работе 1.1. Объекты – регионы, признаки – те, которые в Вашем варианте.

#### **Задание 1. Формирование панели**

1. Построить панель данных для объектов за 4 года (2010-2013).

**Задание 2. Анализ панельных данных**

1. Рассчитать параметры модели обычной регрессии.

2. Рассчитать параметры модели несвязанных регрессий А) по регионам (80 регрессий), Б) по

федеральным округам (8 регрессий).

3. Рассчитать параметры модели с фиксированными эффектами на основе фиктивных переменных, учитывающими индивидуальные различия между федеральными округами. Проверить гипотезы об отсутствии различий и о равенстве нулю параметров влияний.

4. Для панели из 4-х периодов (2010–2013 годы) рассчитать параметры модели с фиктивными переменными, учитывающей фактор времени. Проверить гипотезы о значимости временных эффектов и о равенстве нулю параметров влияний.

5. Для панели из 4-х периодов (2010–2013 годы) рассчитать параметры двунаправленной модели с фиктивными переменными (относительно федеральных округов). Проверить гипотезы о значимости: А) индивидуальных и временных эффектов

Б) временных эффектов

В) индивидуальных эффектов

Г) о равенстве нулю параметров влияний

**Источник данных:** Федеральная служба государственной статистики. Статистический сборник «Регионы России. Социально-экономические показатели». – Режим доступа:

http://www.gks.ru/wps/wcm/connect/rosstat\_main/rosstat/ru/statistics/publications/catalog/doc\_1138623506156 **Литература: см. раздел 5 данной рабочей программы**

#### **Методические указания для работы в подгруппах**

1. Старший подгруппы формирует технические задания для студентов подгруппы.

2. Каждый студент из подгруппы выполняет свою часть работы в соответствии с техническим заданием.

3. Выполненные результаты обсуждаются в подгруппе и сводятся в отчётный документ.

# **Лабораторная работа 7.2. Анализ панельных данных с помощью модели с фиксированными эффектами, построенной на основе отклонений от средних.** (Работа в подгруппах)

**Исходные данные** – панель из лабораторной работы 6.1.

1. Рассчитать параметры модели с фиксированными эффектами, учитывающими индивидуальные различия регионов. Проверить гипотезы об отсутствии различий и о равенстве нулю параметров влияний. Рассчитать параметры модели с фиксированными эффектами, учитывающими индивидуальные различия федеральных округов. Проверить гипотезы об отсутствии различий и о равенстве нулю параметров влияний.

**Источник данных:** Федеральная служба государственной статистики. Статистический сборник «Регионы России. Социально-экономические показатели». – Режим доступа:

http://www.gks.ru/wps/wcm/connect/rosstat\_main/rosstat/ru/statistics/publications/catalog/doc\_1138623506156 **Литература: см. раздел 5 данной рабочей программы**

#### **Методические указания для работы в подгруппах**

1. Старший подгруппы формирует технические задания для студентов подгруппы.

2. Каждый студент из подгруппы выполняет свою часть работы в соответствии с техническим заданием.

3. Выполненные результаты обсуждаются в подгруппе и сводятся в отчётный документ.

#### **Лабораторная работа 7.3. Анализ панельных данных с помощью модели с случайными эффектами.** (Работа в подгруппах)

**Исходные данные** – панель из лабораторной работы 6.1 и 6.2.

1. Рассчитать параметры модели со случайными эффектами: А) для регионов, Б) для федеральных округов.

2. В каждом случае проверить гипотезу о значимости случайных эффектов (тест Бреуша-Пагана).

3. В каждом случае проверить тест Хаусмана.

**Источник данных:** Федеральная служба государственной статистики. Статистический сборник «Регионы России. Социально-экономические показатели». – Режим доступа:

http://www.gks.ru/wps/wcm/connect/rosstat\_main/rosstat/ru/statistics/publications/catalog/doc\_1138623506156

# **Литература: см. раздел 5 данной рабочей программы**

#### **Методические указания для работы в подгруппах**

1. Старший подгруппы формирует технические задания для студентов подгруппы.

2. Каждый студент из подгруппы выполняет свою часть работы в соответствии с техническим заданием.

3. Выполненные результаты обсуждаются в подгруппе и сводятся в отчётный документ.

#### **Лабораторная работа 8.1. Модель классификации объектов по двум признакам.** (Работа в подгруппах)

**Исходные данные:** Имеются статистические данные по субъектам федераций РФ (данные ЛР 1.1):

Х – среднедушевые денежные доходы населения, в месяц, руб.

У – экономический показатель (по вариантам), наличие связи с которым требуется установить.

**Требуется:** с помощью алгоритма иерархической агломеративной кластер-процедуры выполнить классификацию регионов РФ. Построить дендрограмму. На основании дендрограммы определить наилучшее разбиение на классы и пороговое расстояние (расстояние перед последним шагом). На основании полученных разбиений выбрать наиболее устойчивое разбиение.

#### **Алгоритм иерархической агломеративной кластер-процедуры**

Допустим, рассматривается два равноправных признака. В качестве расстояния примем обычное расстояние Евклида.

1. Построить диаграмму рассеяния признаков.

2. Вычислить матрицу расстояний *D*<sup>1</sup> .

3. Принцип ближайшего соседа

а) выбрать по матрице  $D_{\rm l}$  наиболее близкие объекты, объединить их в один кластер, пересчитать

расстояние между этим кластером и всеми остальными по формуле (6.1), вычислить матрицу  $\,D_2^{}$  ,

б) выбрать по матрице *D*<sup>2</sup> наиболее близкие объекты, объединить их в один кластер, пересчитать

расстояние между этим кластером и всеми остальными по формуле (6.1), вычислить матрицу  $\,D_3^{}$  ,

в) вычисления продолжать до тех пор, пока все объекты не объединятся в один кластер. Построить дендрограмму. На основании дендрограммы определить наилучшее разбиение на классы и пороговое расстояние (расстояние перед последним шагом).

4. Принцип дальнего соседа. Повторить пункты а, б, в.

5. Принцип средней связи. Повторить пункты а, б, в.

6. Принцип центра тяжести. Повторить пункты а, б, в.

7. На основании полученных разбиений выбрать наиболее устойчивое разбиение.

**Источник данных:** Федеральная служба государственной статистики. Статистический сборник «Регионы России. Социально-экономические показатели». – Режим доступа:

http://www.gks.ru/wps/wcm/connect/rosstat\_main/rosstat/ru/statistics/publications/catalog/doc\_1138623506156 **Литература: см. раздел 5 данной рабочей программы**

#### **Методические указания для работы в подгруппах**

1. Старший подгруппы формирует технические задания для студентов подгруппы.

2. Каждый студент из подгруппы выполняет свою часть работы в соответствии с техническим заданием.

3. Выполненные результаты обсуждаются в подгруппе и сводятся в отчётный документ.

#### **Лабораторная работа 9.1 Оценивание параметров структурной модели**. **Исходные динамические ряды:**

- K стоимость основных фондов экономики
- L среднегодовая численность занятых в экономике.
- G государственные расходы.
- Х ВРП

Y – инвестиции.

#### **Требуется:**

1. Построить модель экономики в виде системы взаимозависимых уравнений в структурном виде.

2. Проверить необходимое и достаточное условия идентифицируемости.

3. В случае идентифицируемости рассчитать коэффициенты модели.

**Источник данных:** Федеральная служба государственной статистики. Статистический сборник «Регионы России. Социально-экономические показатели». – Режим доступа:

http://www.gks.ru/wps/wcm/connect/rosstat\_main/rosstat/ru/statistics/publications/catalog/doc\_1138623506156

**Литература: см. раздел 5 данной рабочей программы**

#### **Лабораторная работа 9.2 Построение системы дифференциальных уравне-**

#### **ний по экспериментальным данным**.

#### **Исходные динамические ряды:** см. ЛР 9.1.

Требуется построить динамические системы по данным динамическим рядам.

**Источник данных:** Федеральная служба государственной статистики. Статистический сборник «Регионы России. Социально-экономические показатели». – Режим доступа:

http://www.gks.ru/wps/wcm/connect/rosstat\_main/rosstat/ru/statistics/publications/catalog/doc\_1138623506156

#### **Литература: см. раздел 5 данной рабочей программы**

#### **Периодические издания по дисциплине**

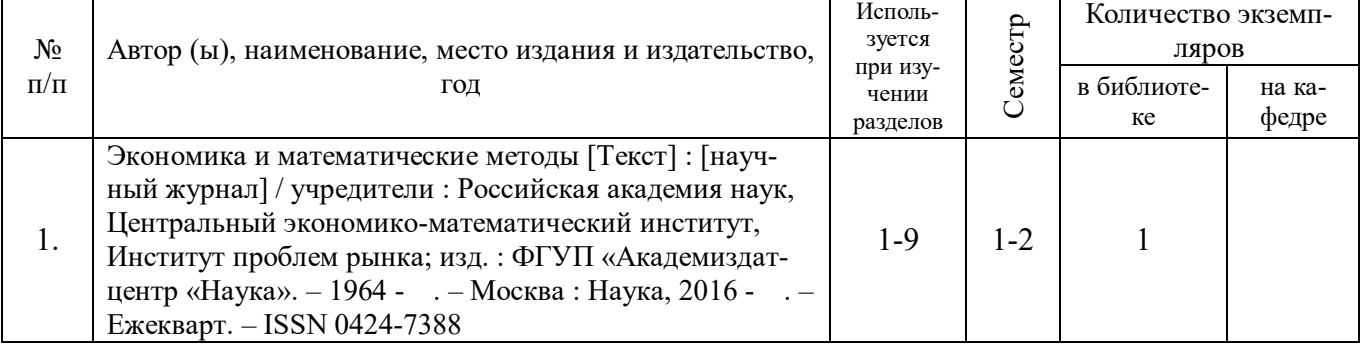

# Фонд оценочных средств для проведения промежуточной аттестации обучающихся по дисциплине

Паспорт фонда оценочных средств по дисциплине для промежуточного контроля успеваемости $(1$  семестр)

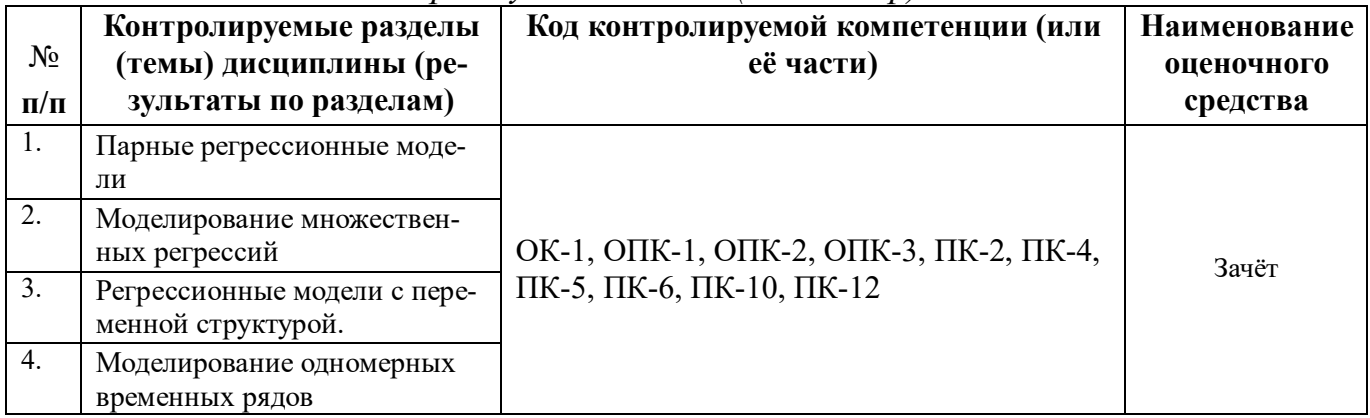

Паспорт фонда оценочных средств по дисциплине для промежуточного кон-

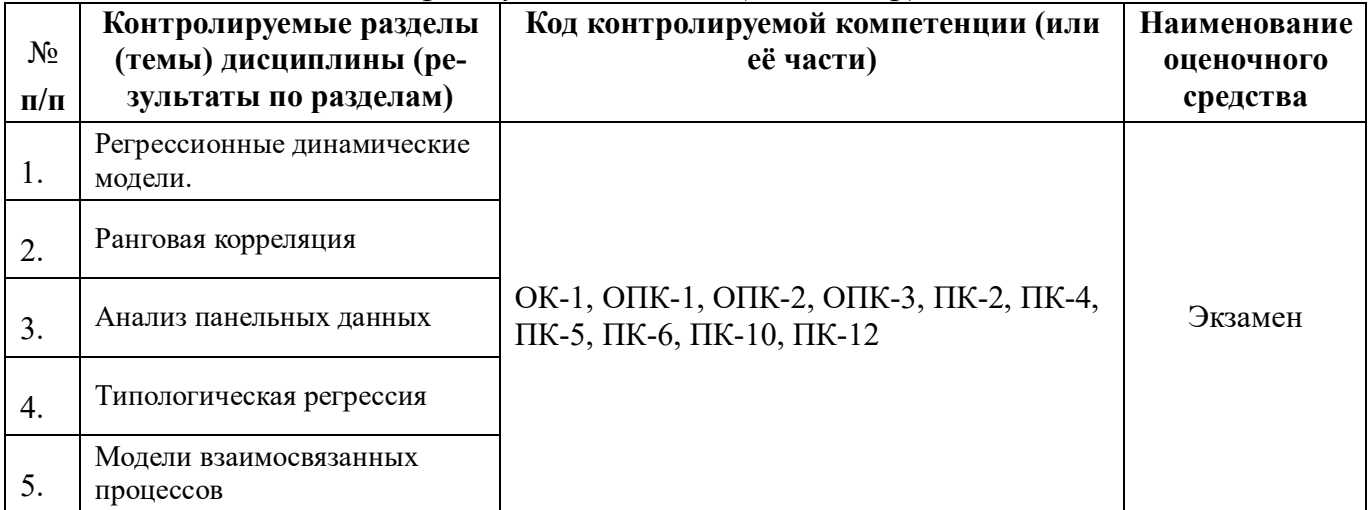

троля успеваемости (2 семестр)

# ТРЕБОВАНИЯ К РЕЗУЛЬТАТАМ ОБУЧЕНИЯ ПО УЧЕБНОЙ ДИСЦИПЛИНЕ

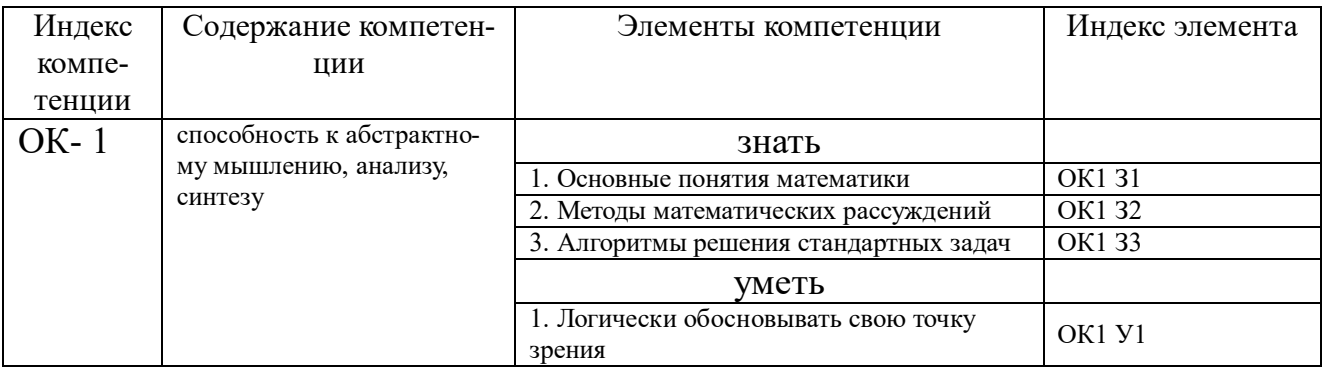

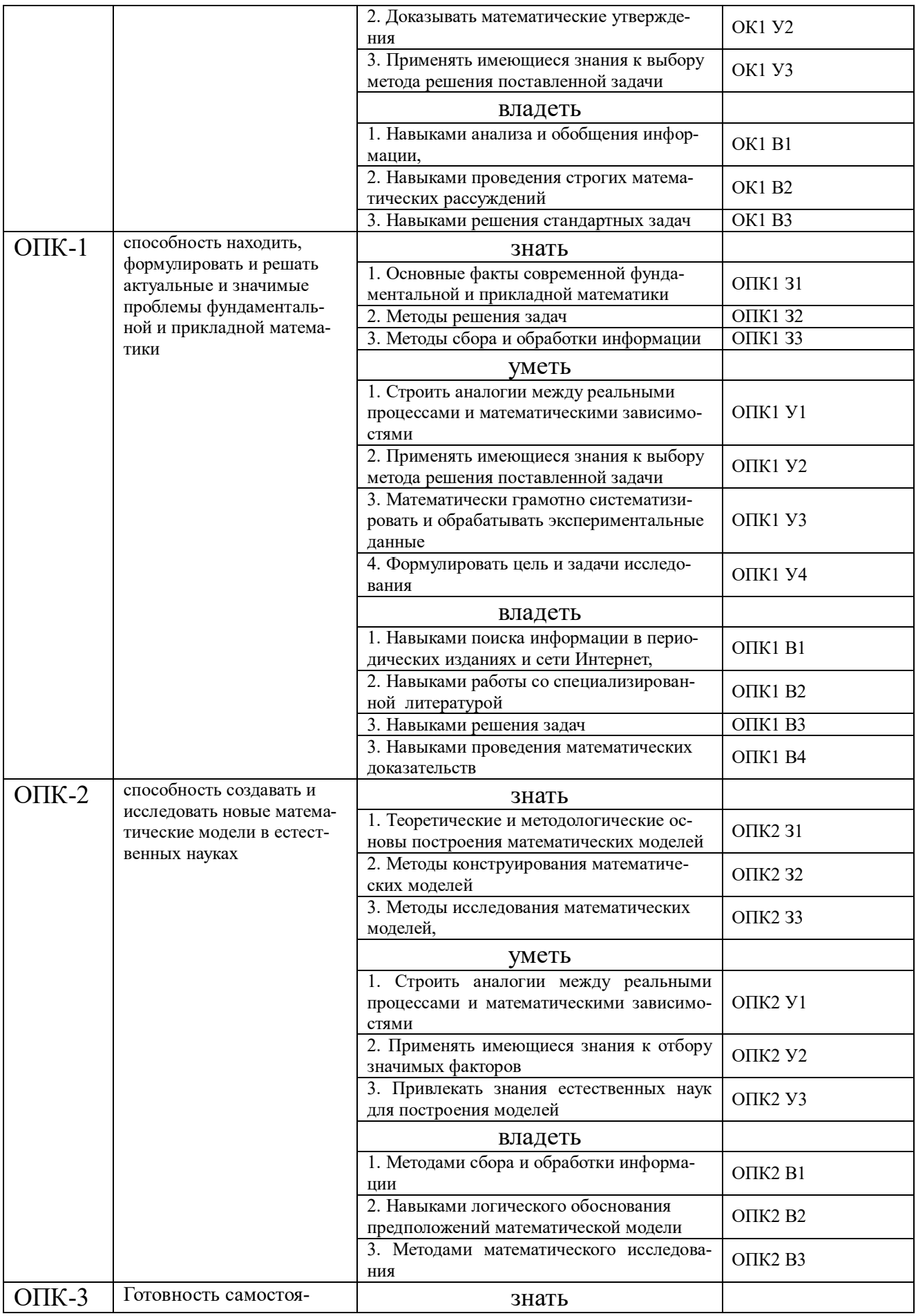

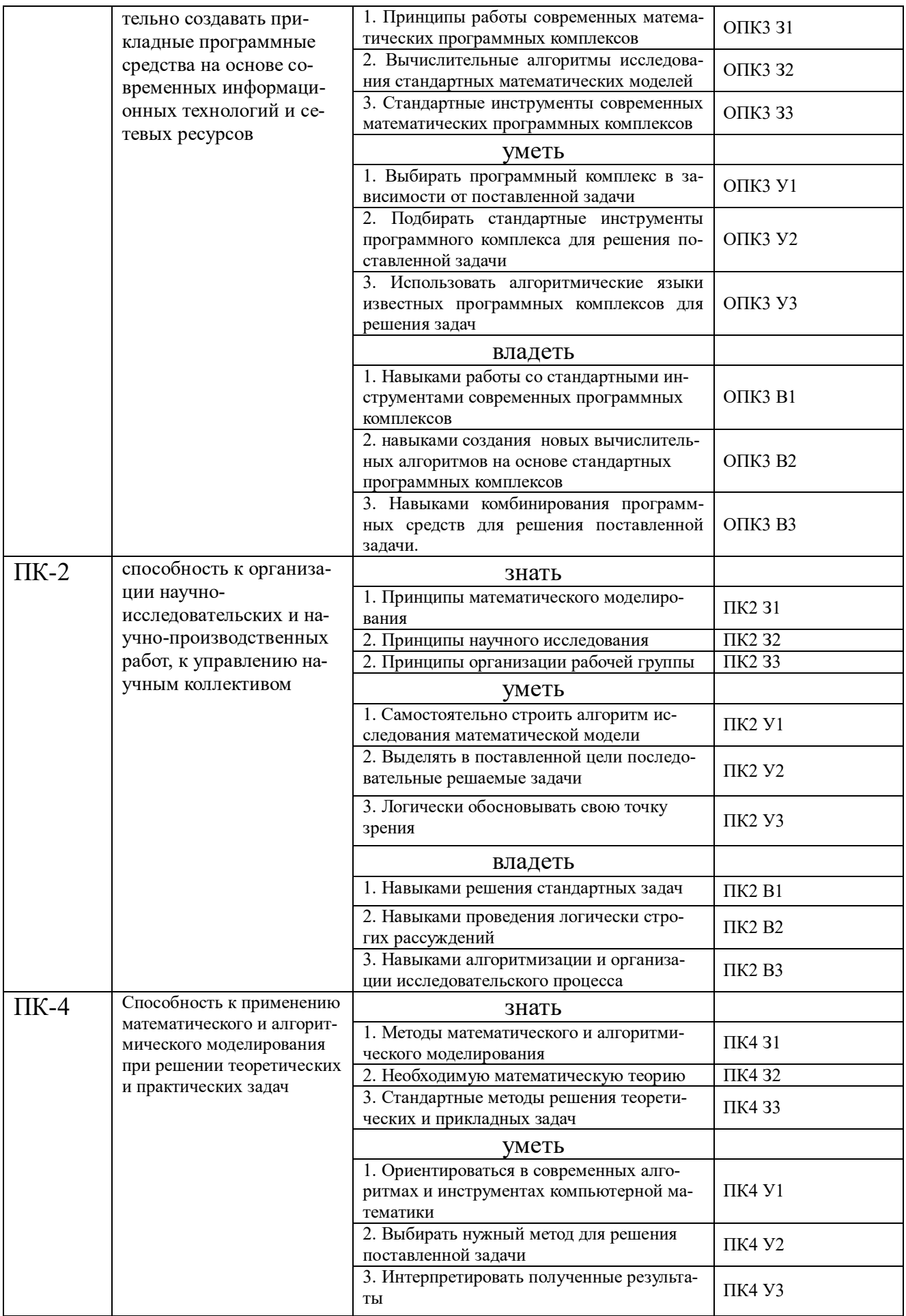

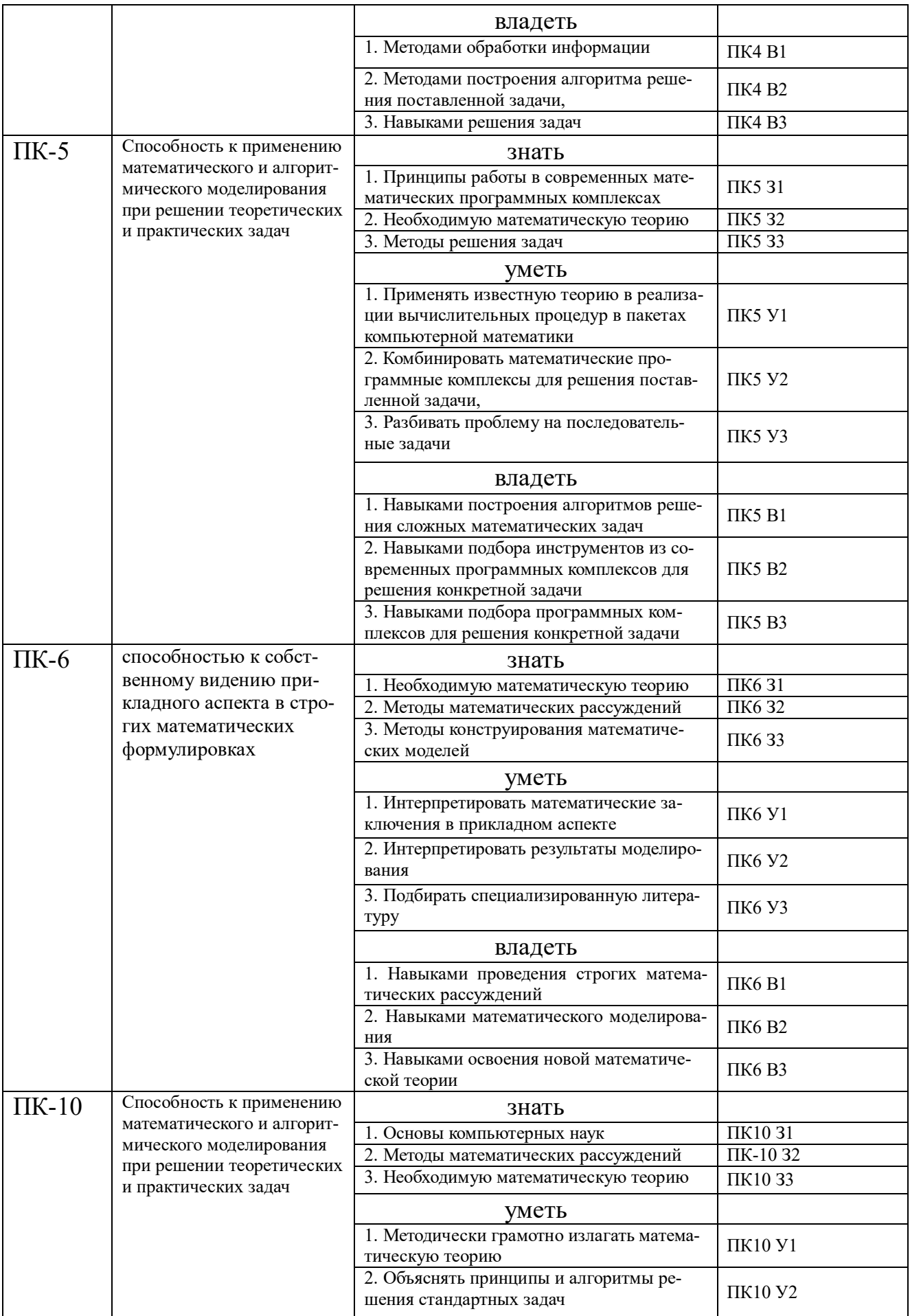

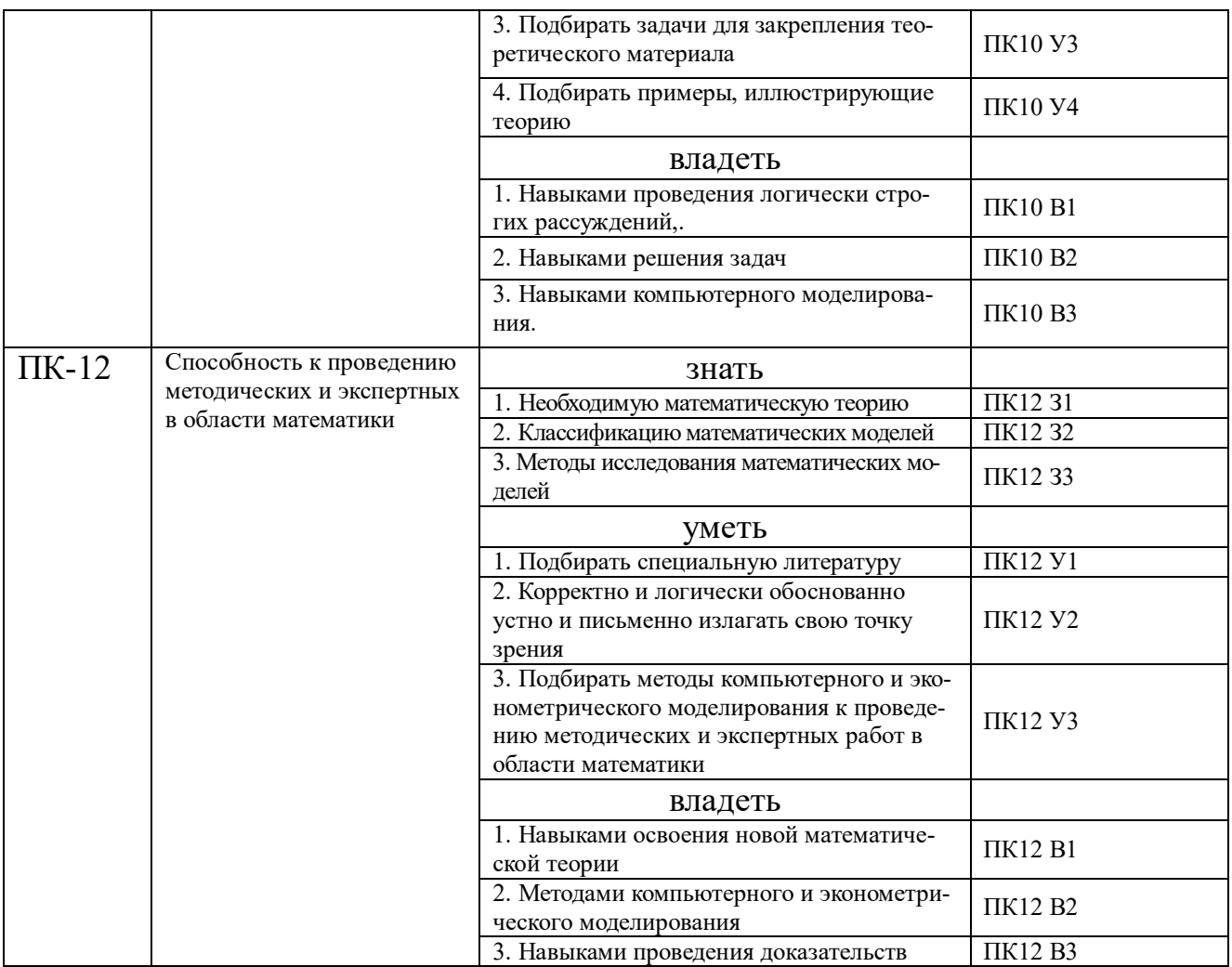

# КОМПЛЕКТ ОЦЕНОЧНЫХ СРЕДСТВ ДЛЯ ПРОМЕЖУТОЧНОЙ АТТЕСТАЦИИ (Зачет 1 семестр)

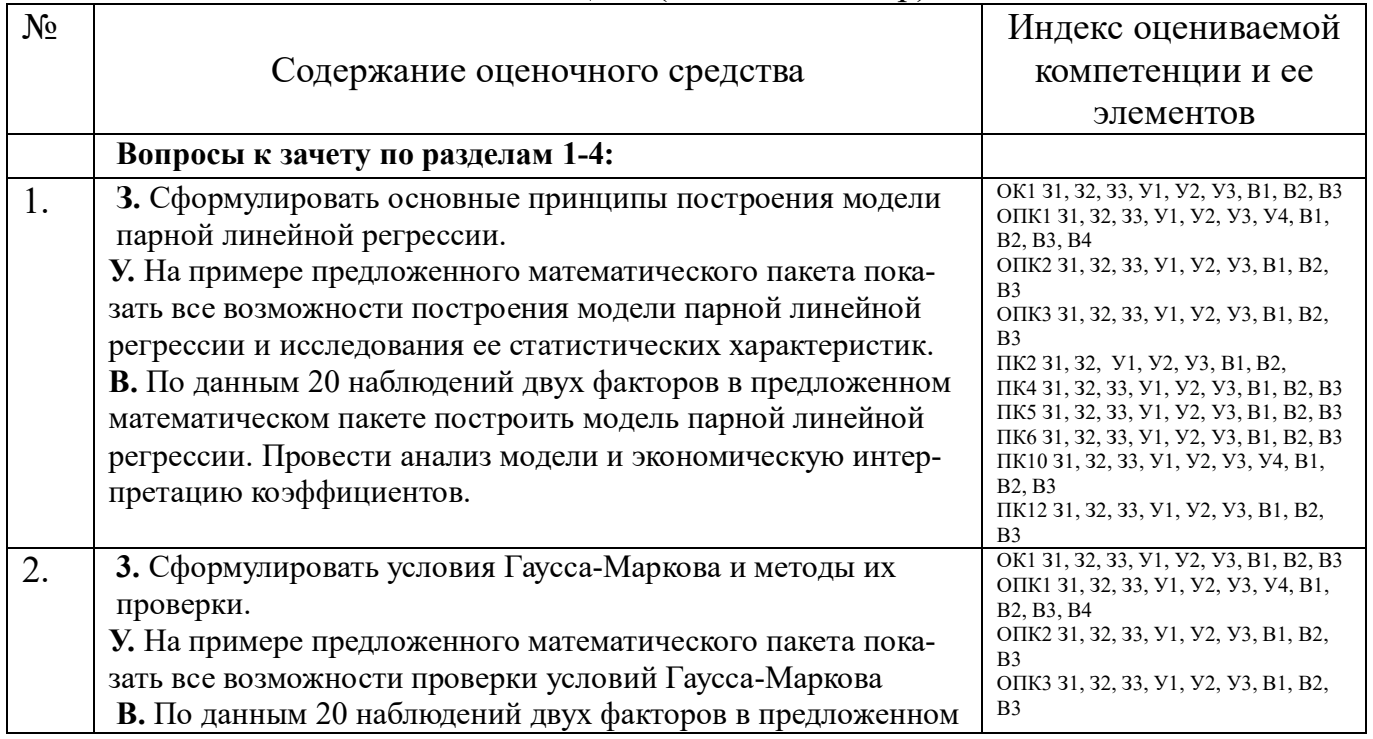

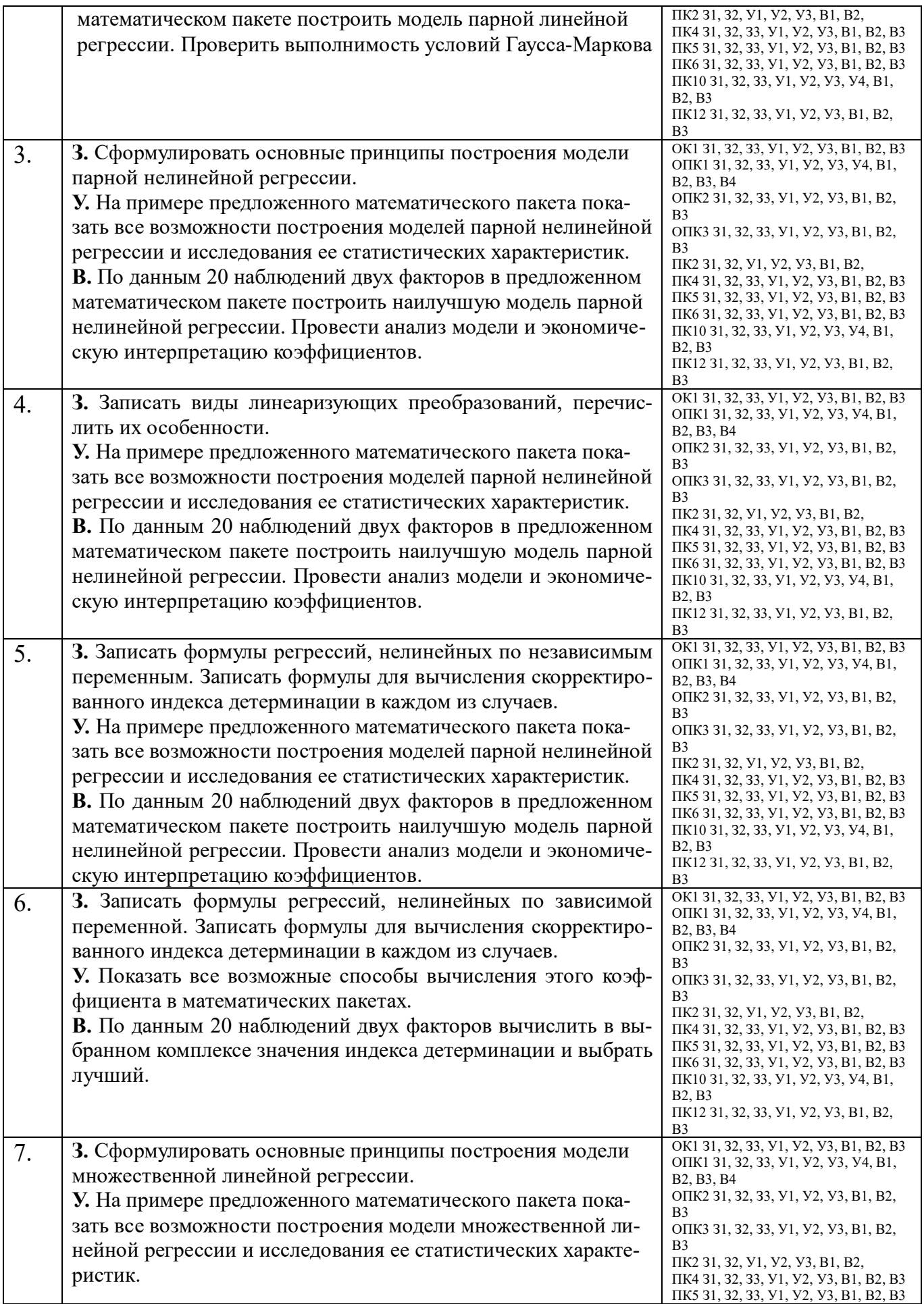

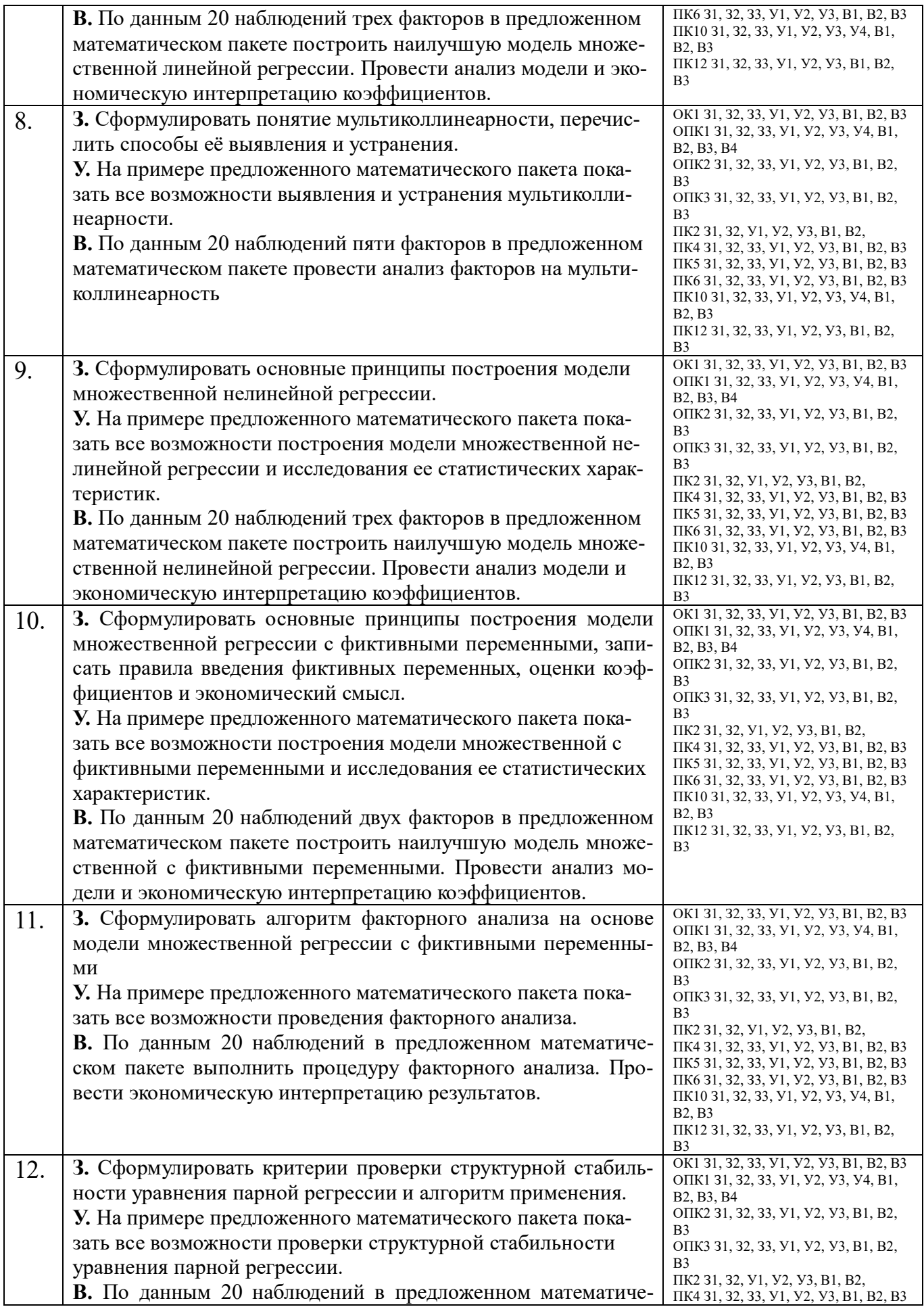

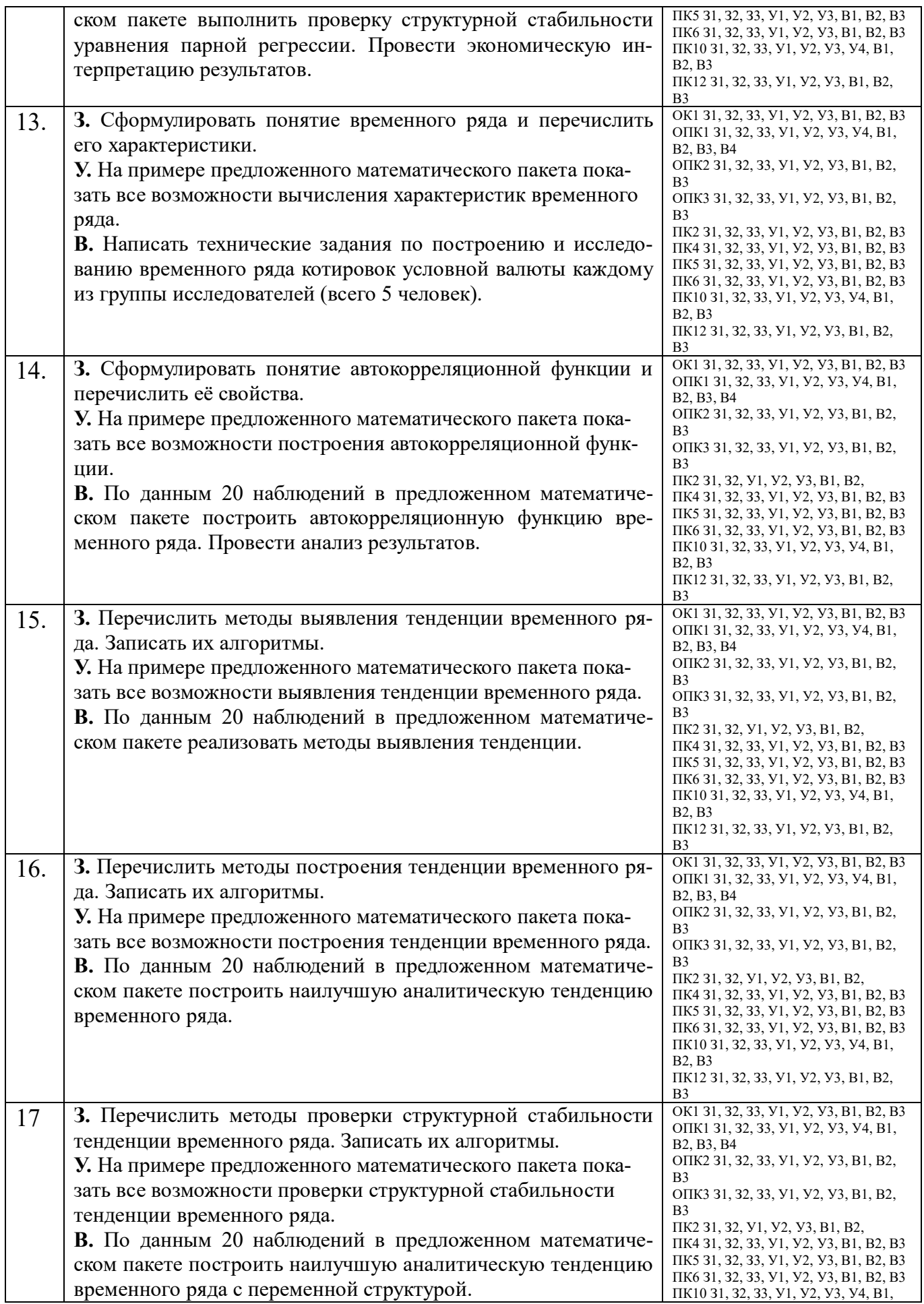

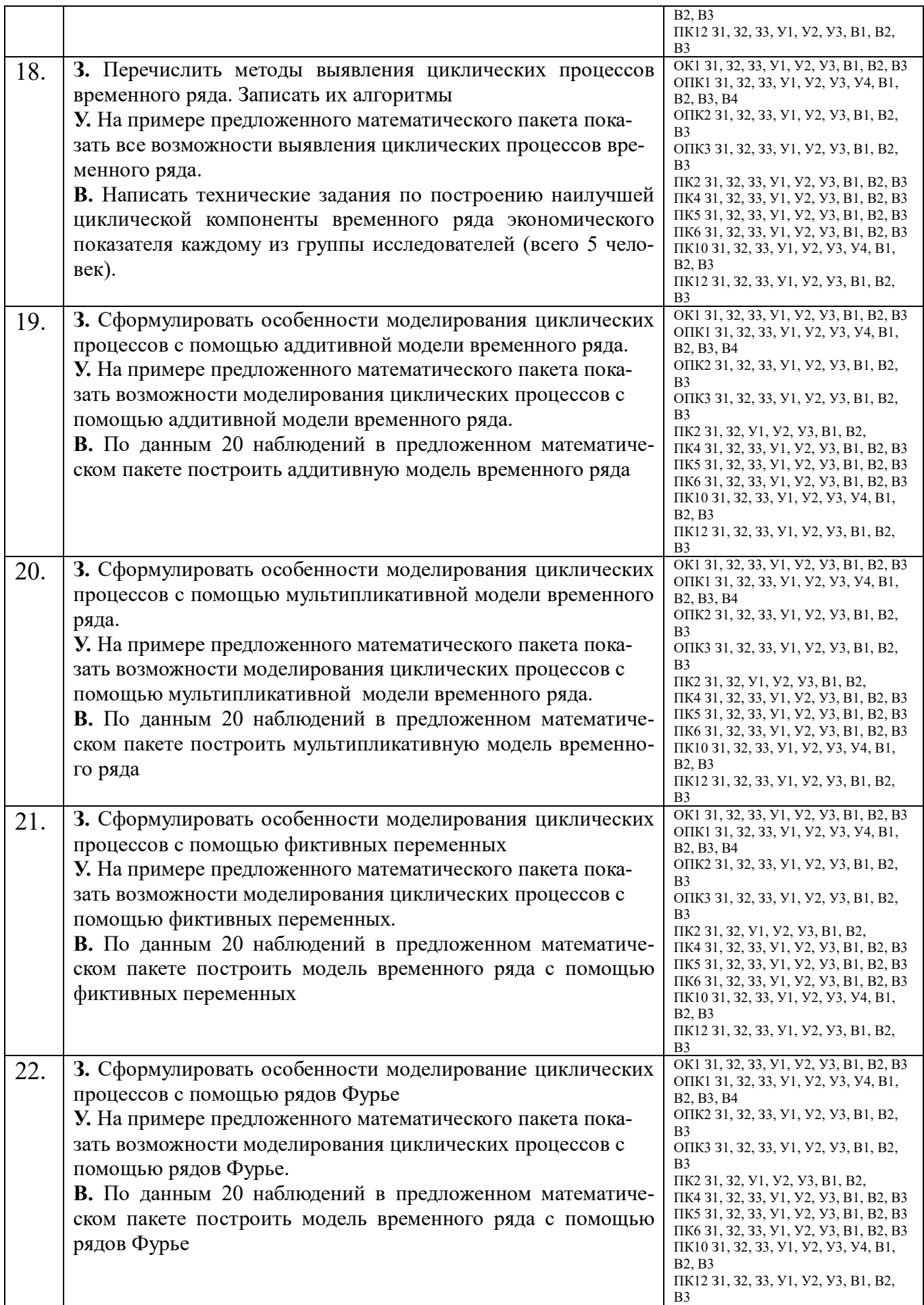

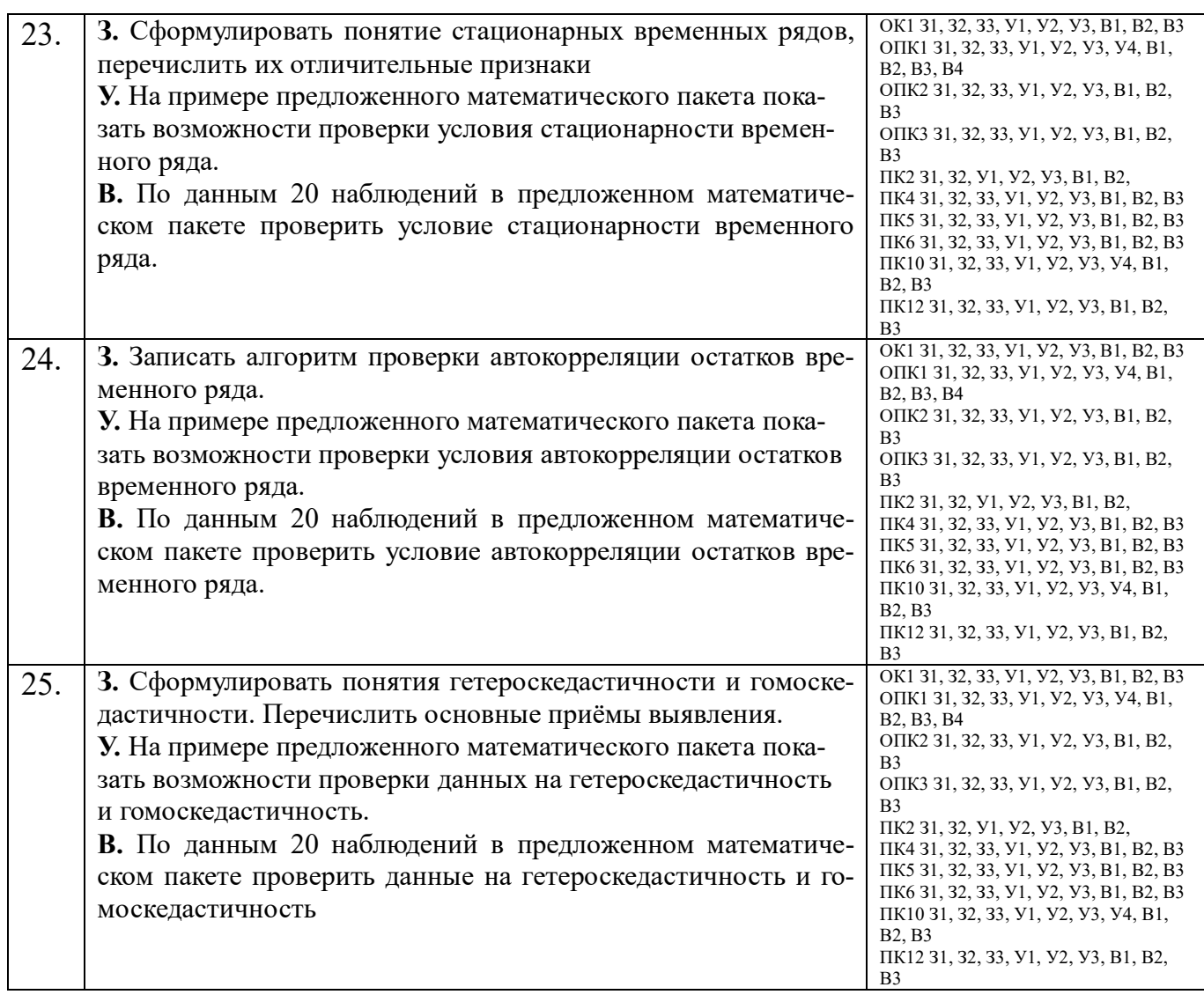

# ПОКАЗАТЕЛИ И КРИТЕРИИ ОЦЕНИВАНИЯ КОМПЕТЕНЦИЙ (Шкалы оценивания)

Результаты выполнения обучающимся заданий на зачете оцениваются по шкале «зачтено» - «не зачтено»*.*

В основе оценивания лежат критерии порогового и повышенного уровня характеристик компетенций или их составляющих частей, формируемых на учебных занятиях по дисциплине «Компьютерное и эконометрическое моделирование экономических процессов» (Таблица **2.5. Карта компетенций** рабочей программы дисциплины).

**«Зачтено»** – оценка соответствует **повышенному уровню** и выставляется обучающемуся, если он

– глубоко и прочно усвоил программный материал, исчерпывающе, последовательно, четко и логически стройно его излагает, умеет тесно увязывать теорию с практикой, свободно справляется с задачами, вопросами и другими видами применения знаний, причем не затрудняется с ответом при видоизменении заданий, использует в ответе материал монографической

обосновывает литературы, правильно принятое решение, владеет разносторонними навыками и приемами выполнения практических задач.

- твердо знает материал, грамотно и по существу излагает его, не допуская существенных неточностей в ответе на вопрос или выполнении заданий, правильно применяет теоретические положения при решении практических вопросов и задач, владеет необходимыми навыками и приемами их выполнения.

«Зачтено» - оценка соответствует пороговому уровню и выставляется обучающемуся, если он имеет знания только основного материала, но не усвоил его деталей, допускает неточности, демонстрирует недостаточно правильные формулировки, нарушения логической последовательности в изложении программного материала, испытывает затруднения при выполнении практических работ.

«Не зачтено» выставляется обучающемуся, который не - оценка достигает порогового уровня, демонстрирует непонимание проблемы, не знает значительной части программного материала, допускает существенные ошибки, неуверенно, с большими затруднениями выполняет практические работы.

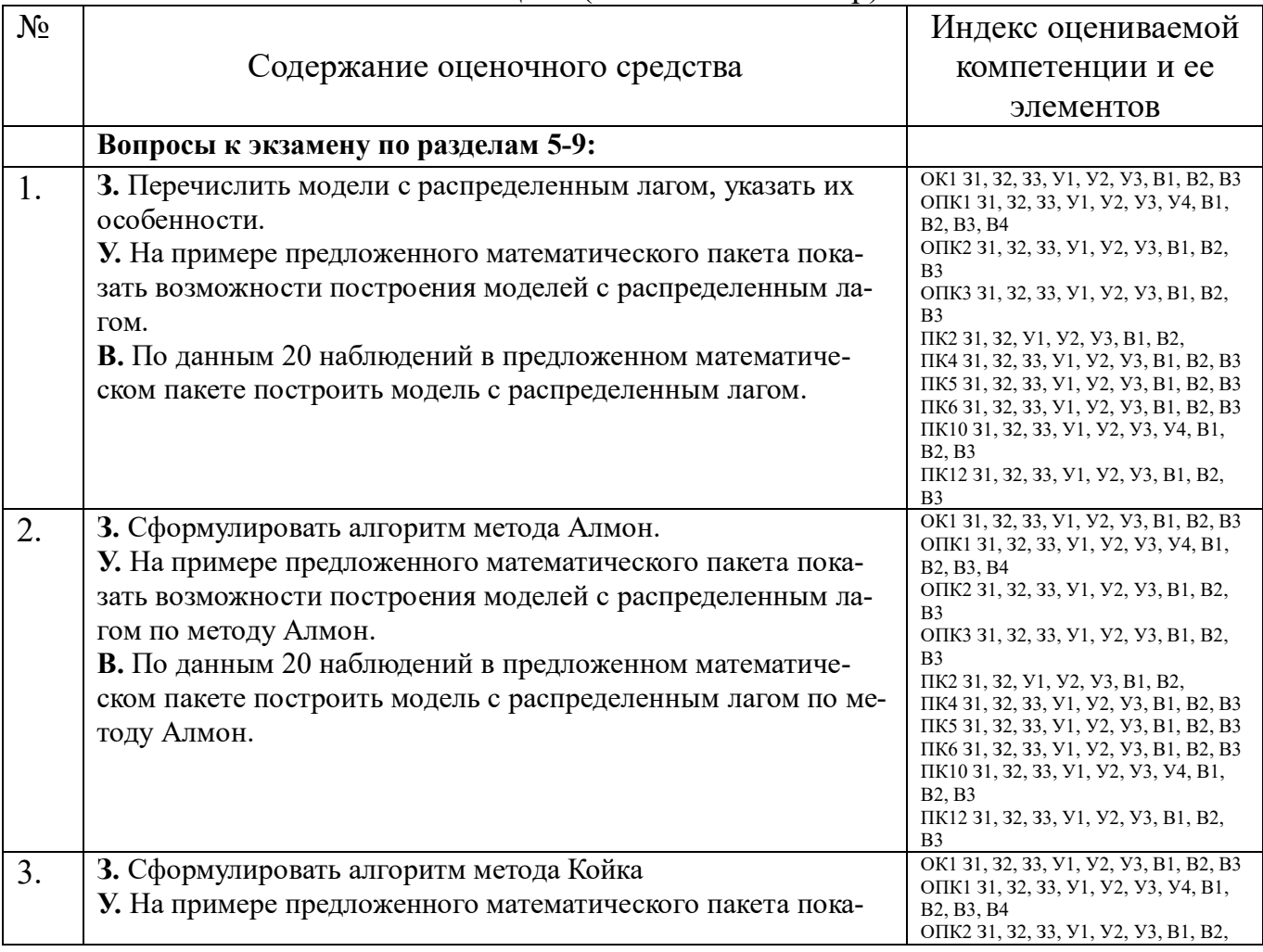

# КОМПЛЕКТ ОЦЕНОЧНЫХ СРЕДСТВ ДЛЯ ПРОМЕЖУТОЧНОЙ АТТЕСТАЦИИ (Экзамен 2 семестр)

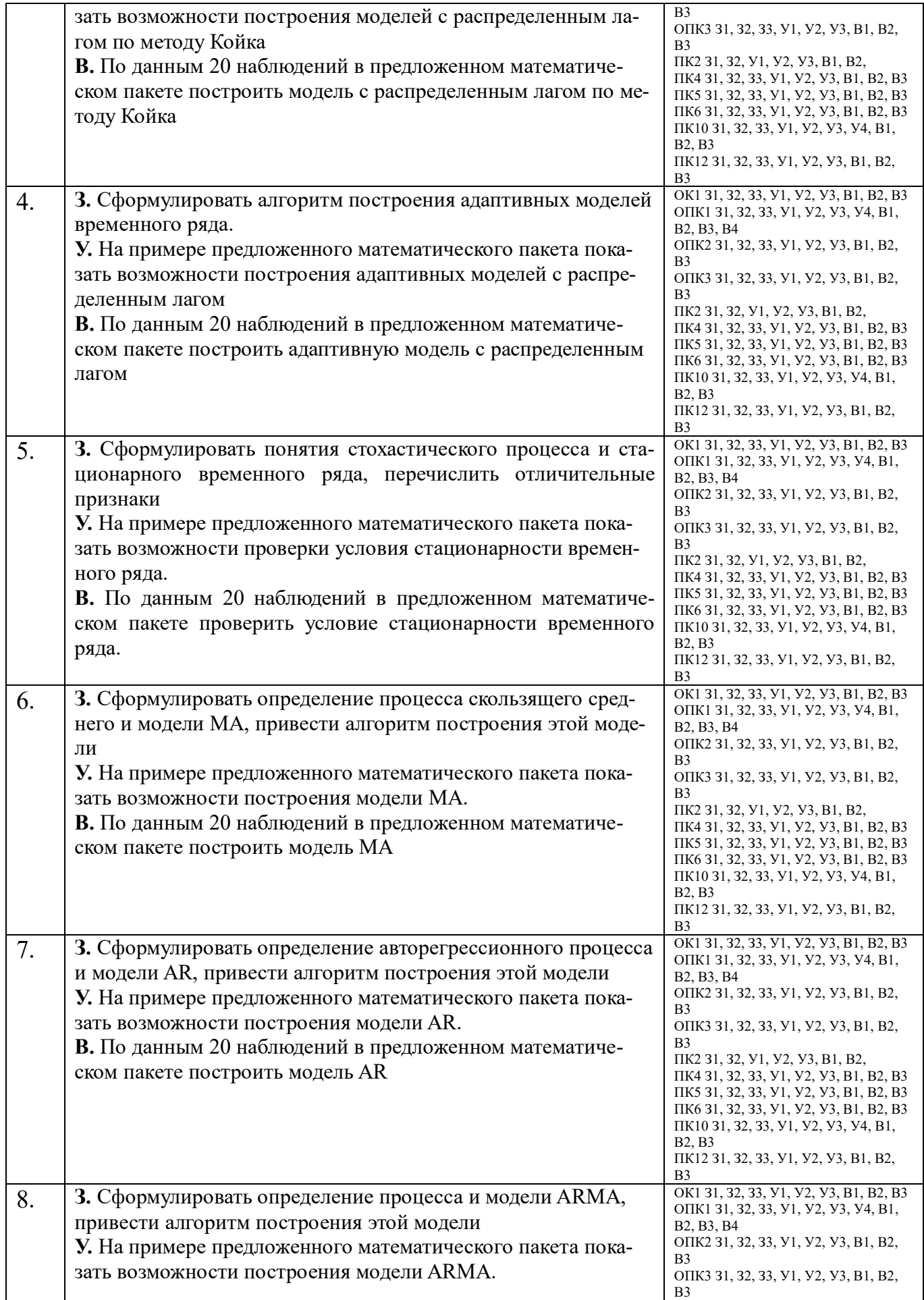

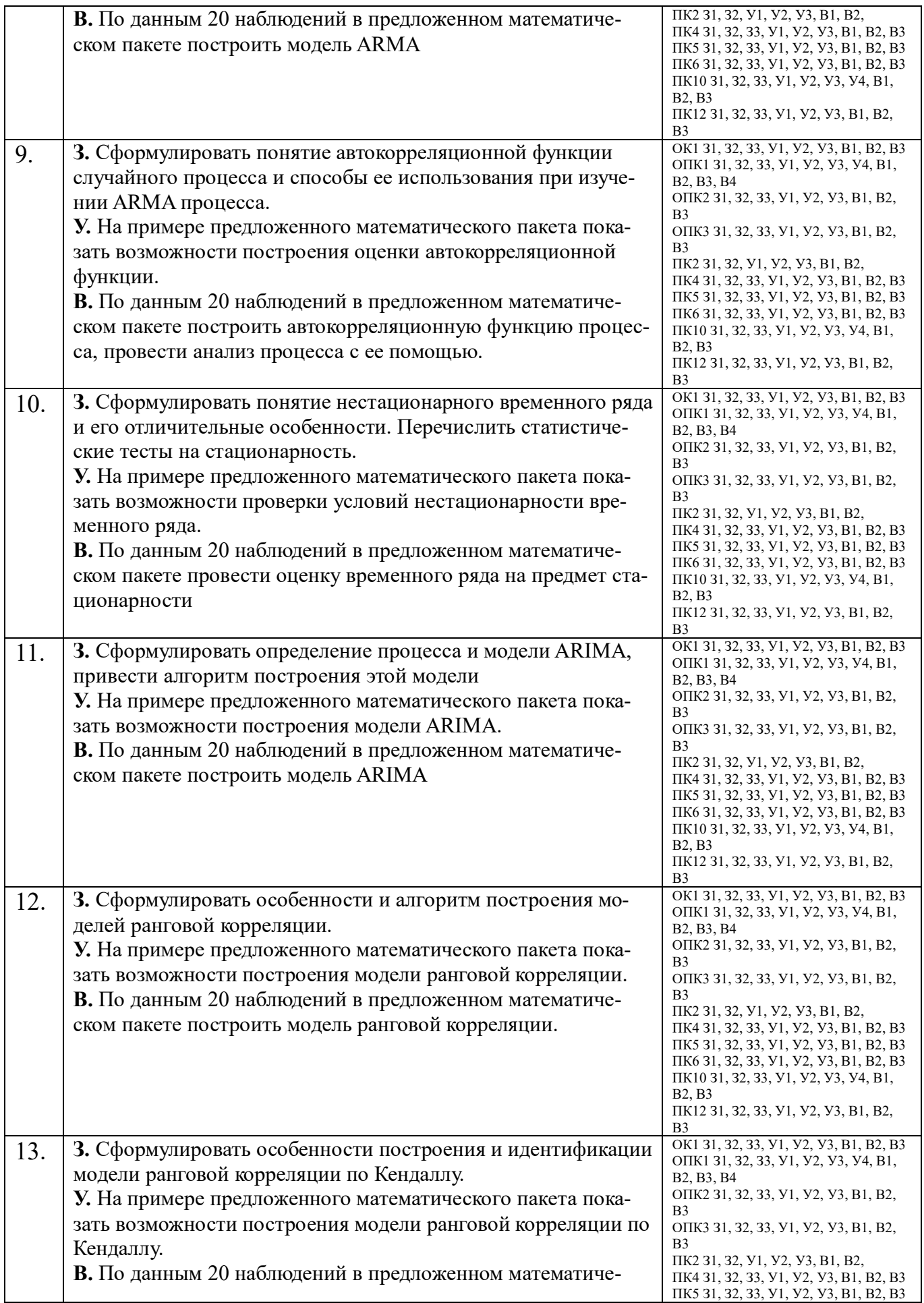

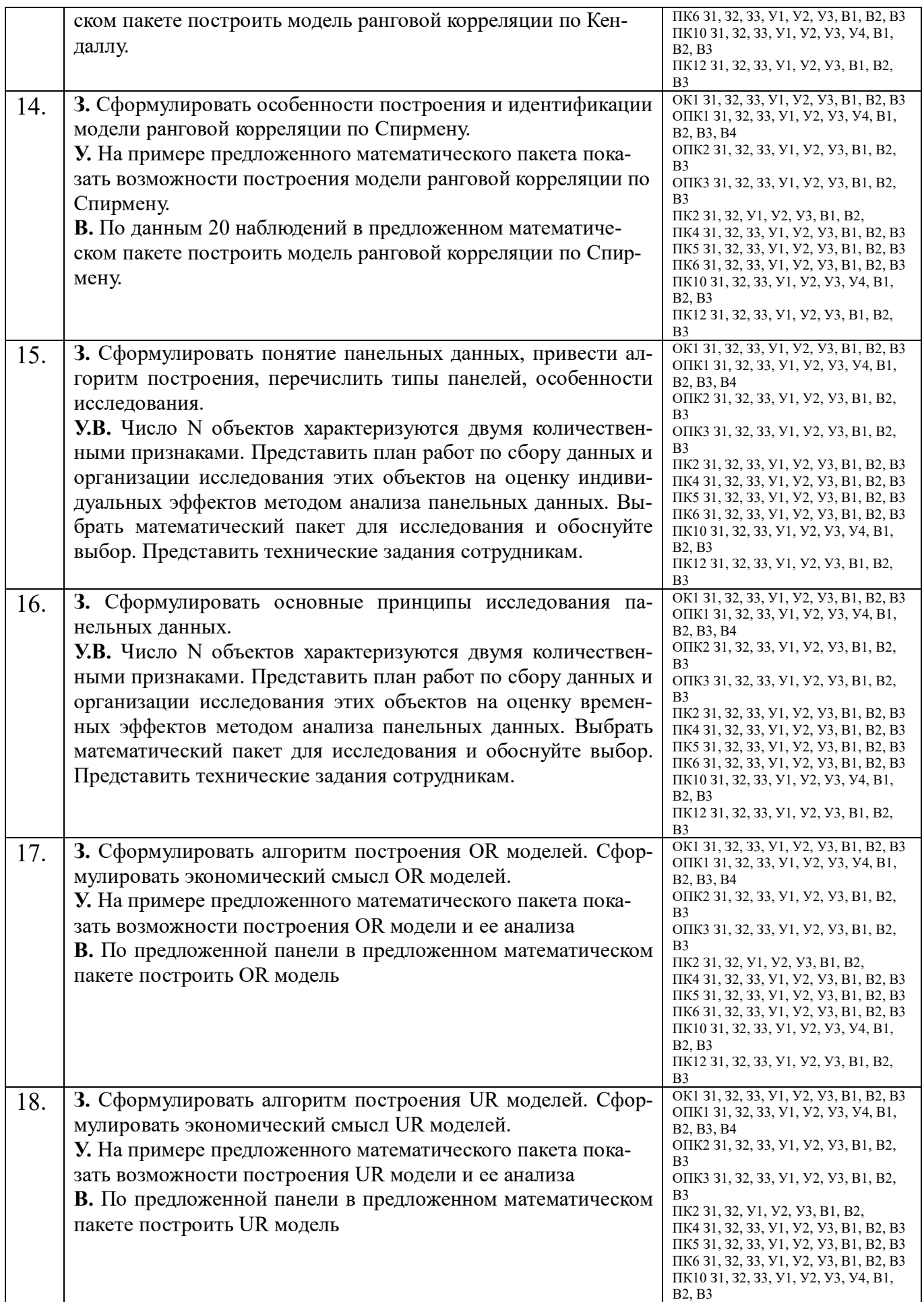

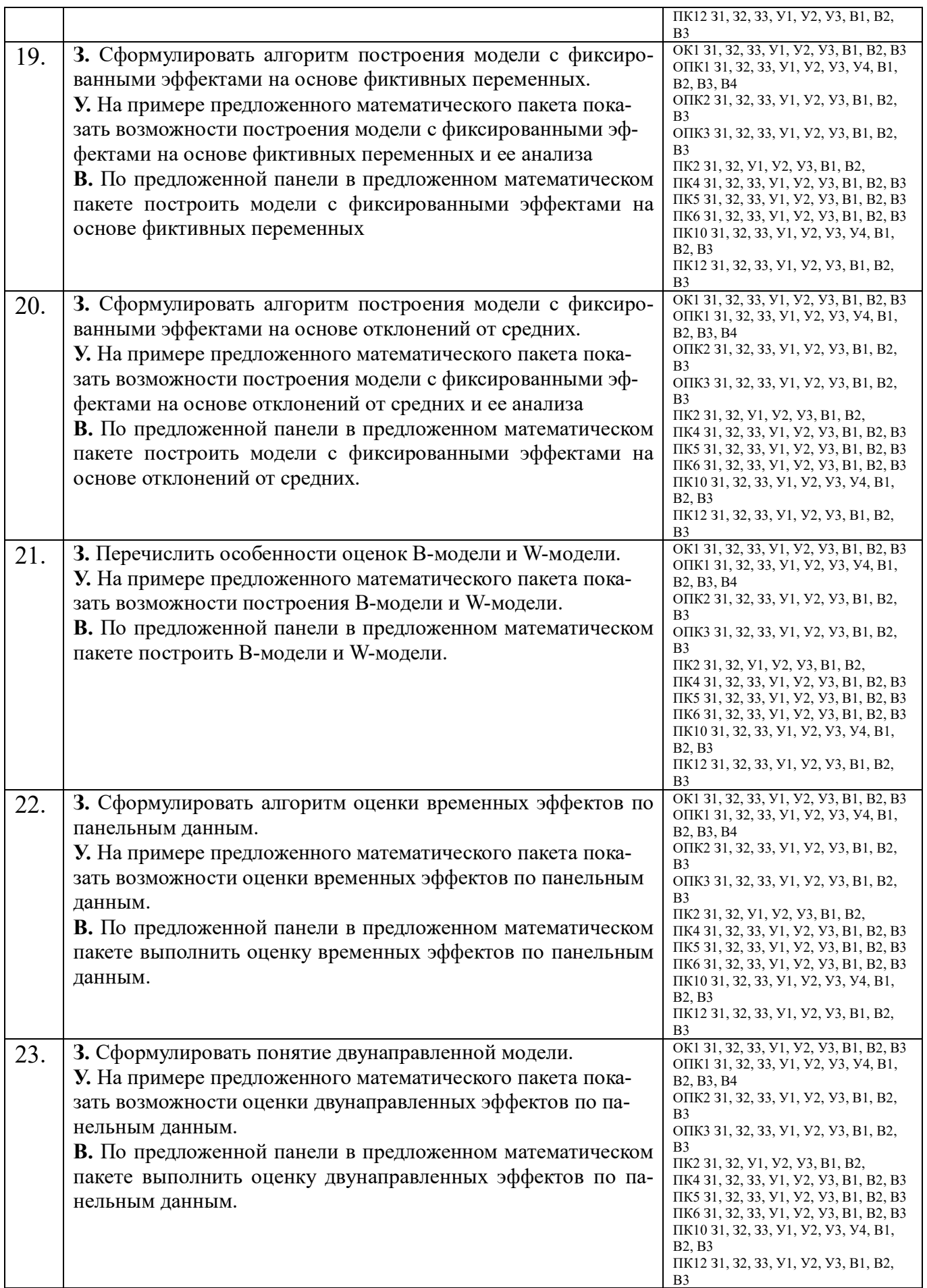

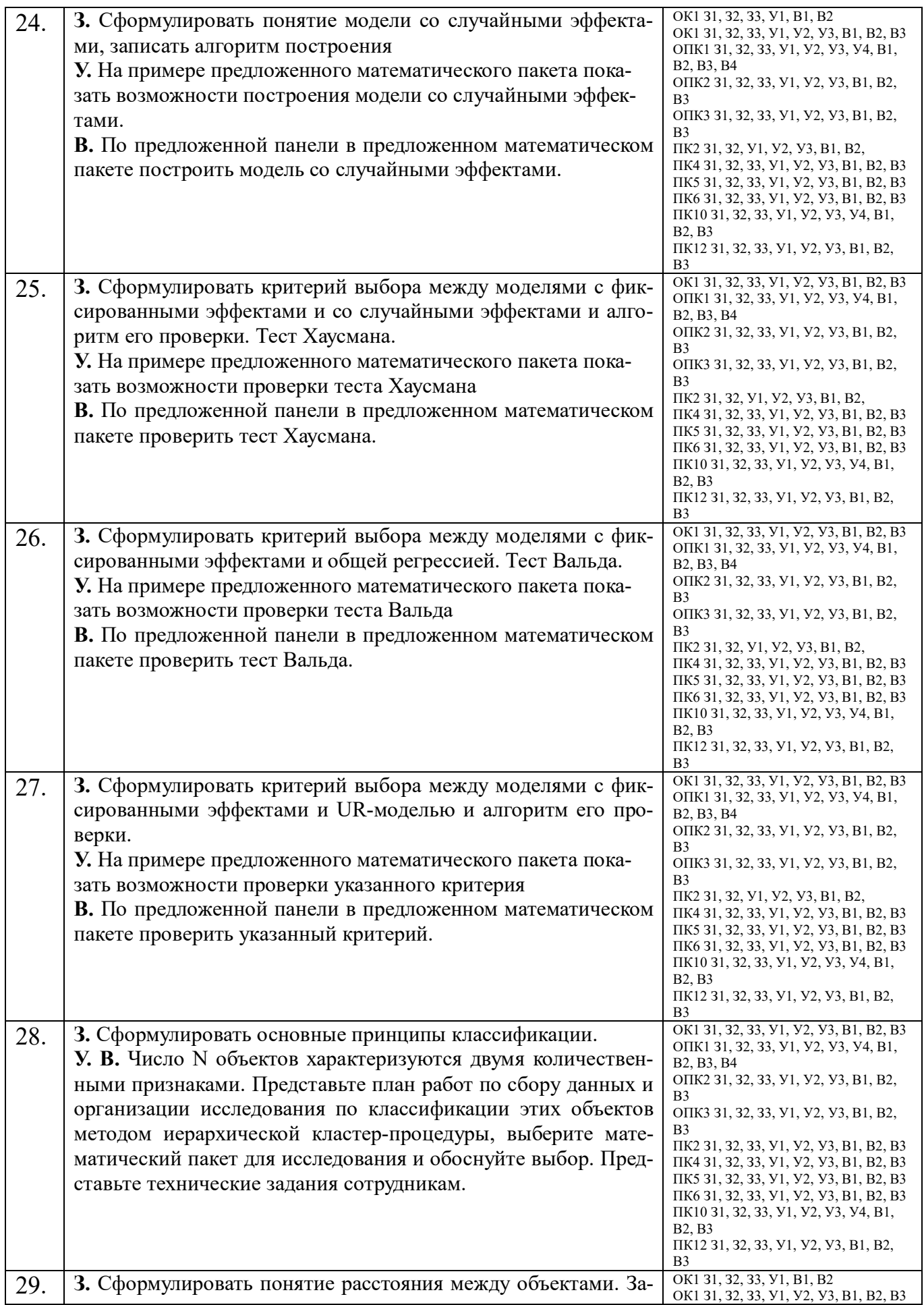

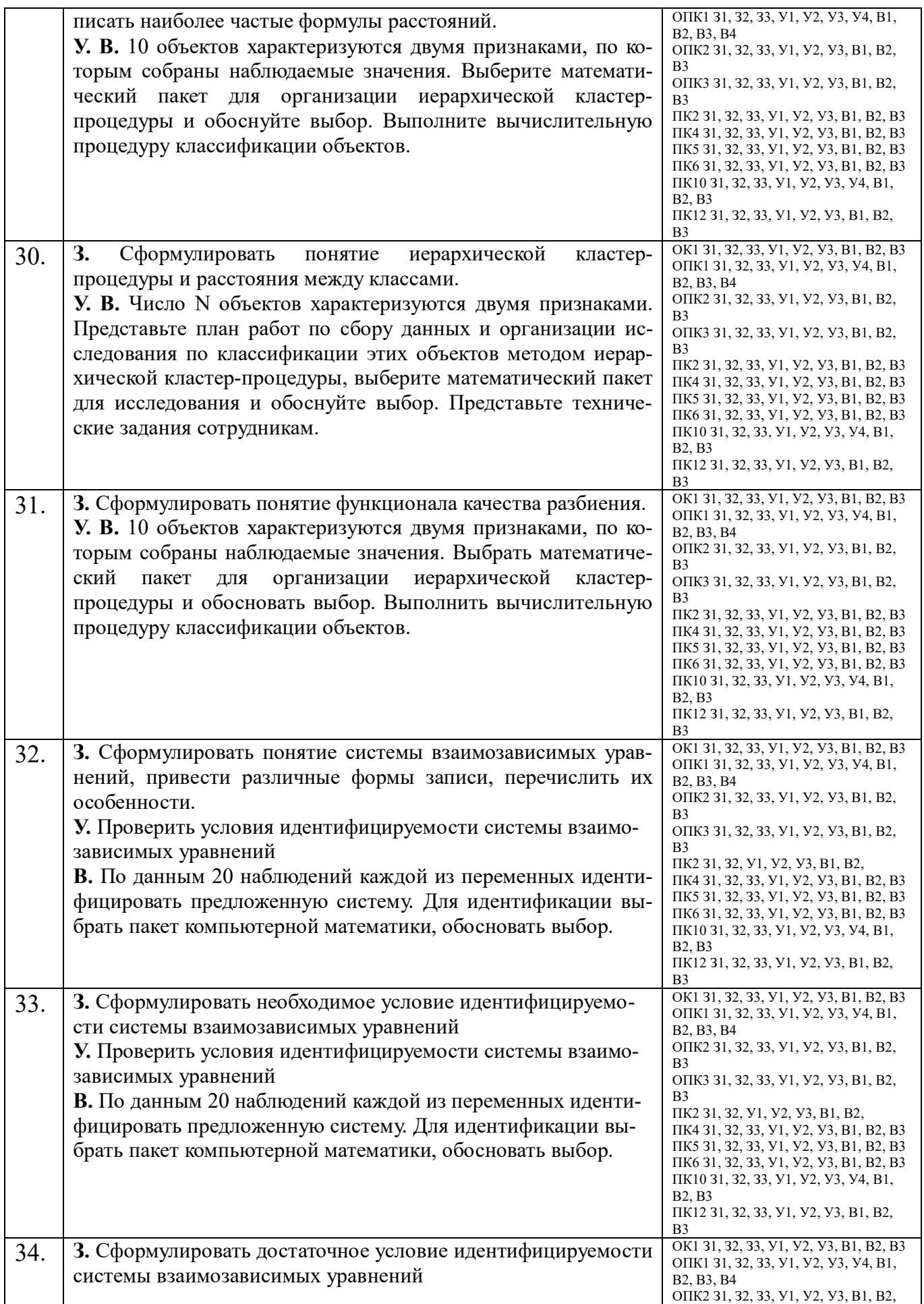

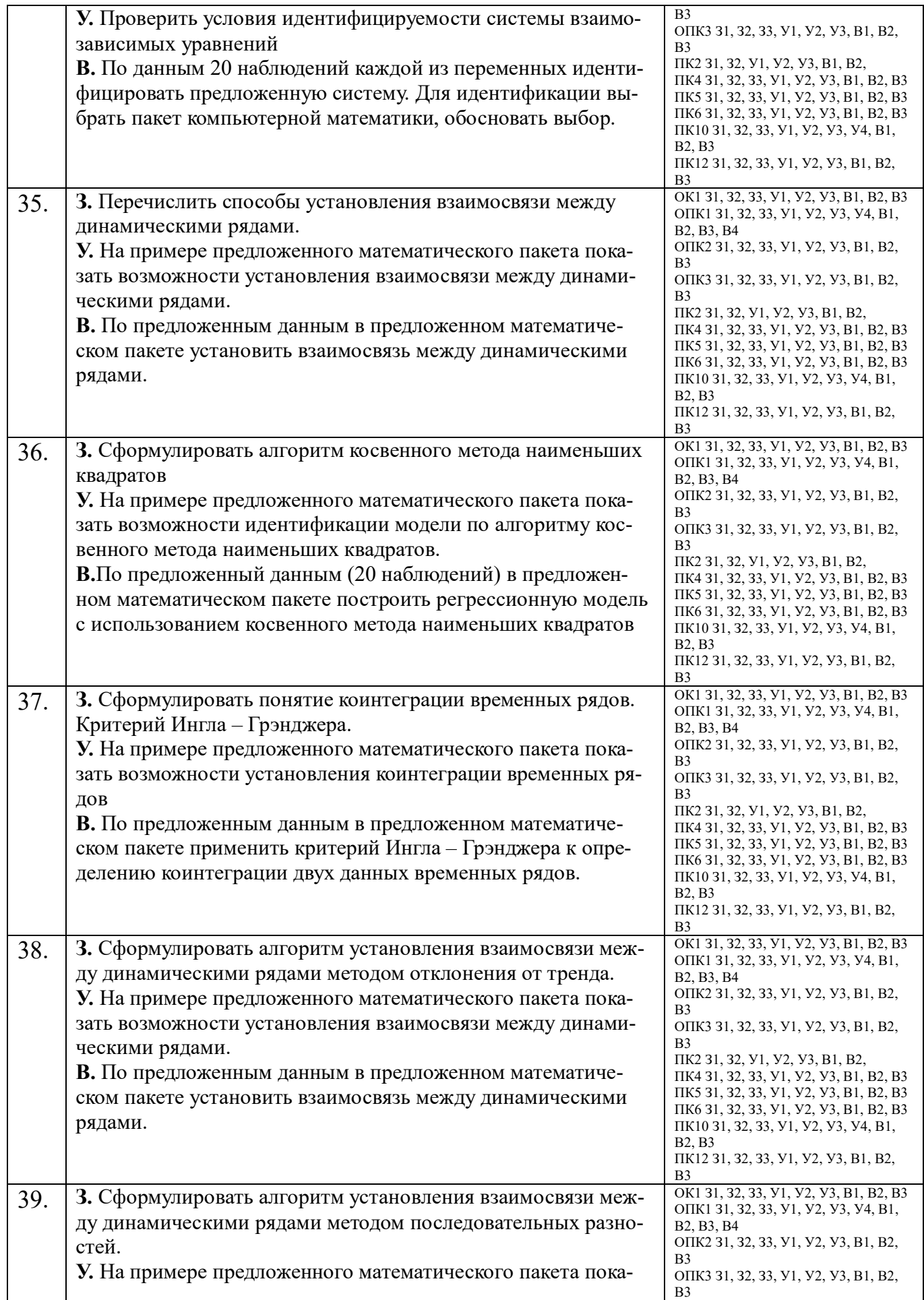

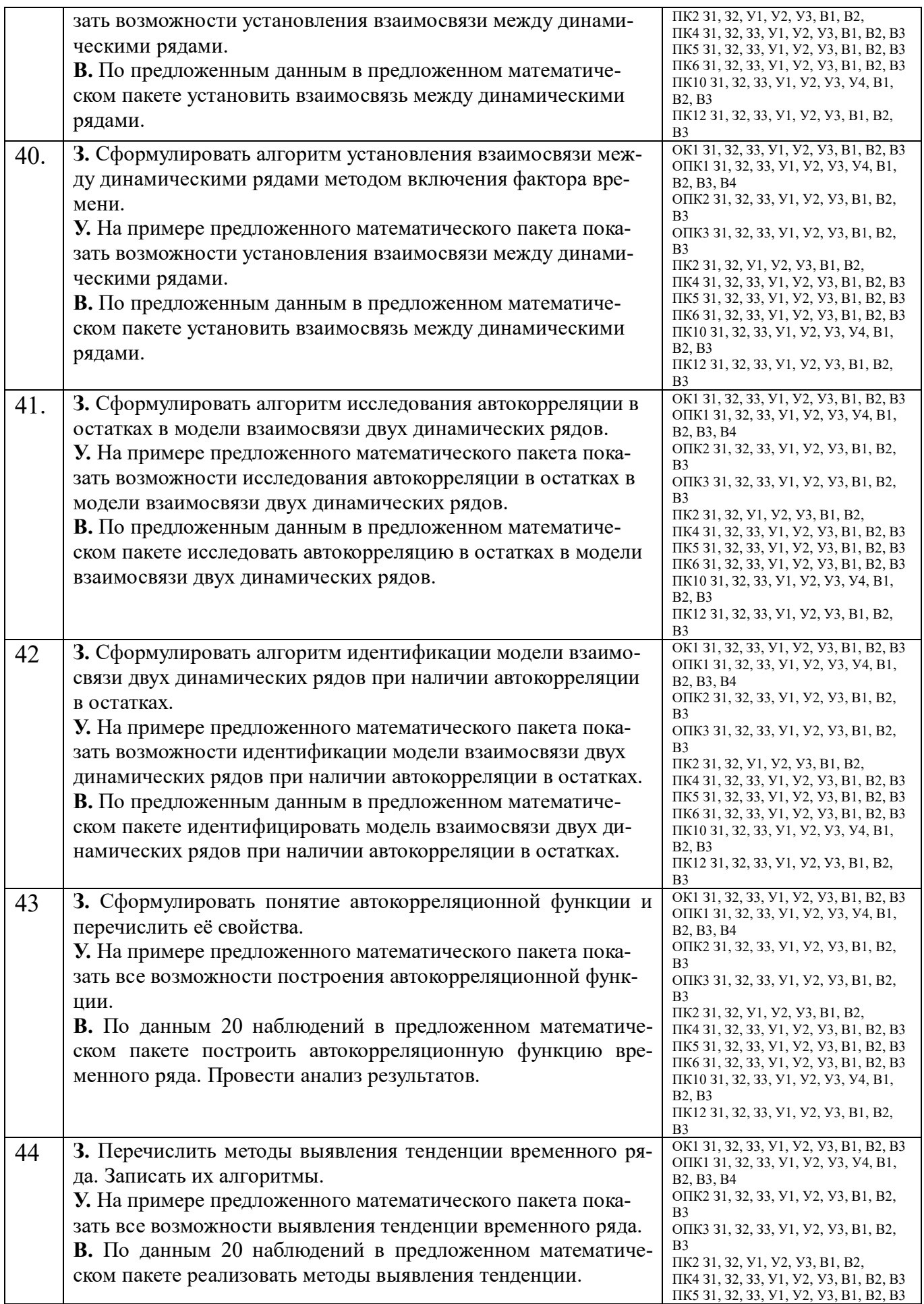

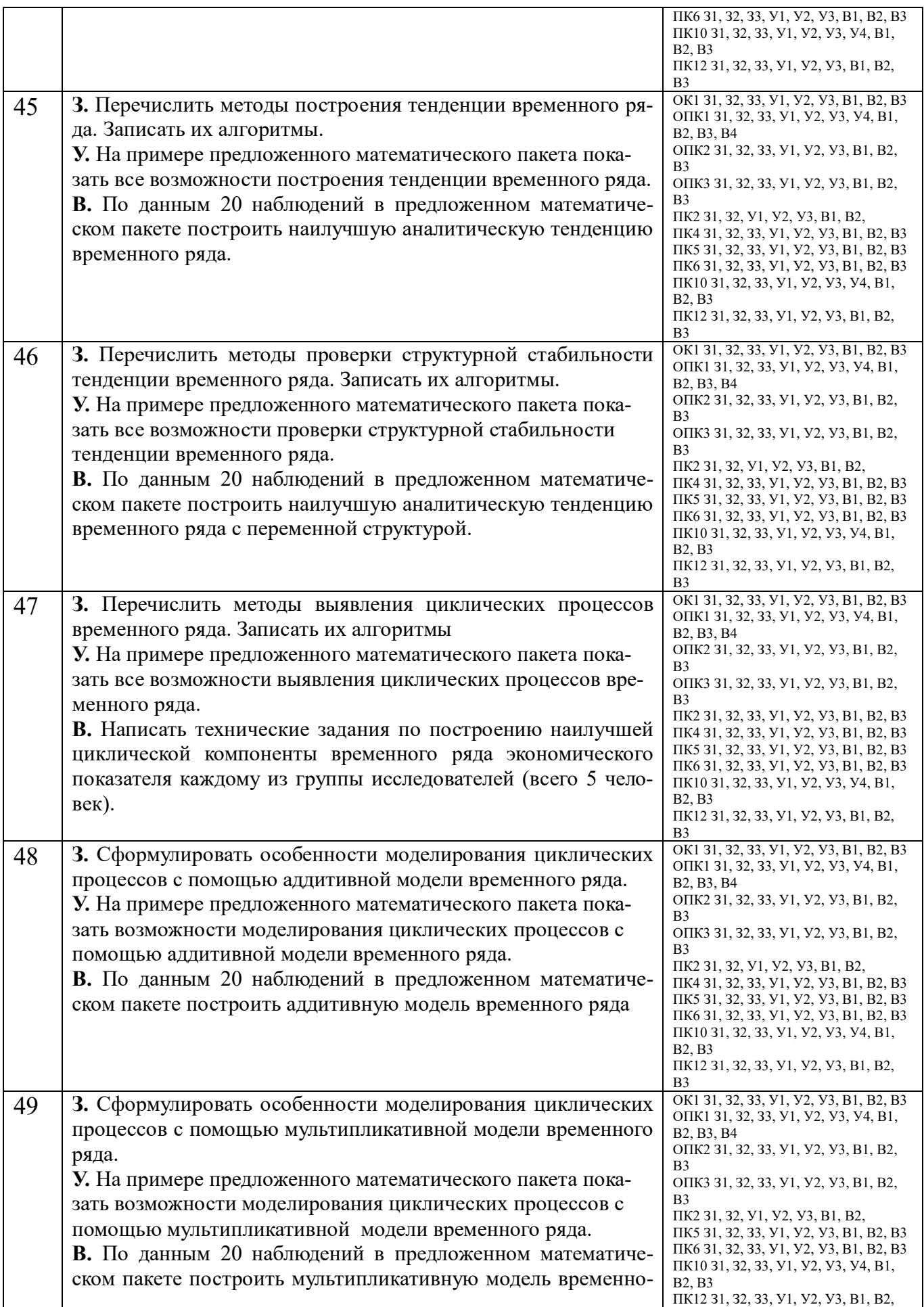

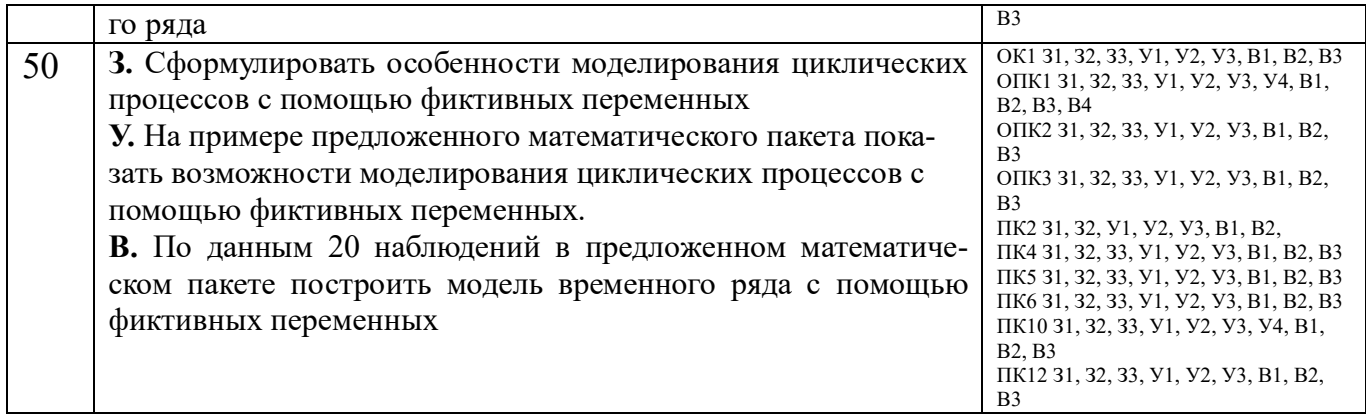

# ПОКАЗАТЕЛИ И КРИТЕРИИ ОЦЕНИВАНИЯ КОМПЕТЕНЦИЙ (Шкалы оценивания)

Результаты выполнения обучающимся заданий на экзамене - по пятибалльной шкале*.*

В основе оценивания лежат критерии порогового и повышенного уровня характеристик компетенций или их составляющих частей, формируемых на учебных занятиях по дисциплине «Компьютерное и эконометрическое моделирование экономических процессов» (Таблица **2.5. Карта компетенций** рабочей программы дисциплины).

**«Отлично» (5)** – оценка соответствует повышенному уровню и выставляется обучающемуся, если он глубоко и прочно усвоил программный материал, исчерпывающе, последовательно, четко и логически стройно его излагает, умеет тесно увязывать теорию с практикой, свободно справляется с задачами, вопросами и другими видами применения знаний, причем не затрудняется с ответом при видоизменении заданий, использует в ответе материал монографической литературы, правильно обосновывает принятое решение, владеет разносторонними навыками и приемами выполнения практических задач.

**«Хорошо» (4)** – оценка соответствует повышенному уровню и выставляется обучающемуся, если он твердо знает материал, грамотно и по существу излагает его, не допуская существенных неточностей в ответе на вопрос или выполнении заданий, правильно применяет теоретические положения при решении практических вопросов и задач, владеет необходимыми навыками и приемами их выполнения.

**«Удовлетворительно» (3) –** оценка соответствует пороговому уровню и выставляется обучающемуся, если он имеет знания только основного материала, но не усвоил его деталей, допускает неточности, демонстрирует недостаточно правильные формулировки, нарушения логической последовательности в изложении программного материала, испытывает небольшие затруднения при выполнении практических работ.

**«Неудовлетворительно» (2) –** оценка выставляется обучающемуся, который не достигает порогового уровня, демонстрирует непонимание проблемы, не знает значительной части программного материала, допускает существенные ошибки в изложении материала и при решении задач, неуверенно, с большими затруднениями выполняет практические работы